# …and Keeping Track of It Finding the Hard to Find

Tina BaichOCLC ILLiad International User Meeting March 19, 2009

# IUPUI

## UNIVERSITY LIBRARY

INDIANA UNIVERSITY-PURDUE UNIVERSITY

Indianapolis

## Agenda

- Tracking Web-Based Finding Aids
- Web-Based Finding Aids
	- International Publications
	- Dissertations
	- Conference Papers
- Integrating requests into ILLiad workflow

## Tracking Web-Based Finding Aids

- Browser bookmarks
- Wikis
- Social bookmarking tools
	- delicious
	- Social Marker
	- Digg
	- Furl
	- and many more

## delicious.com

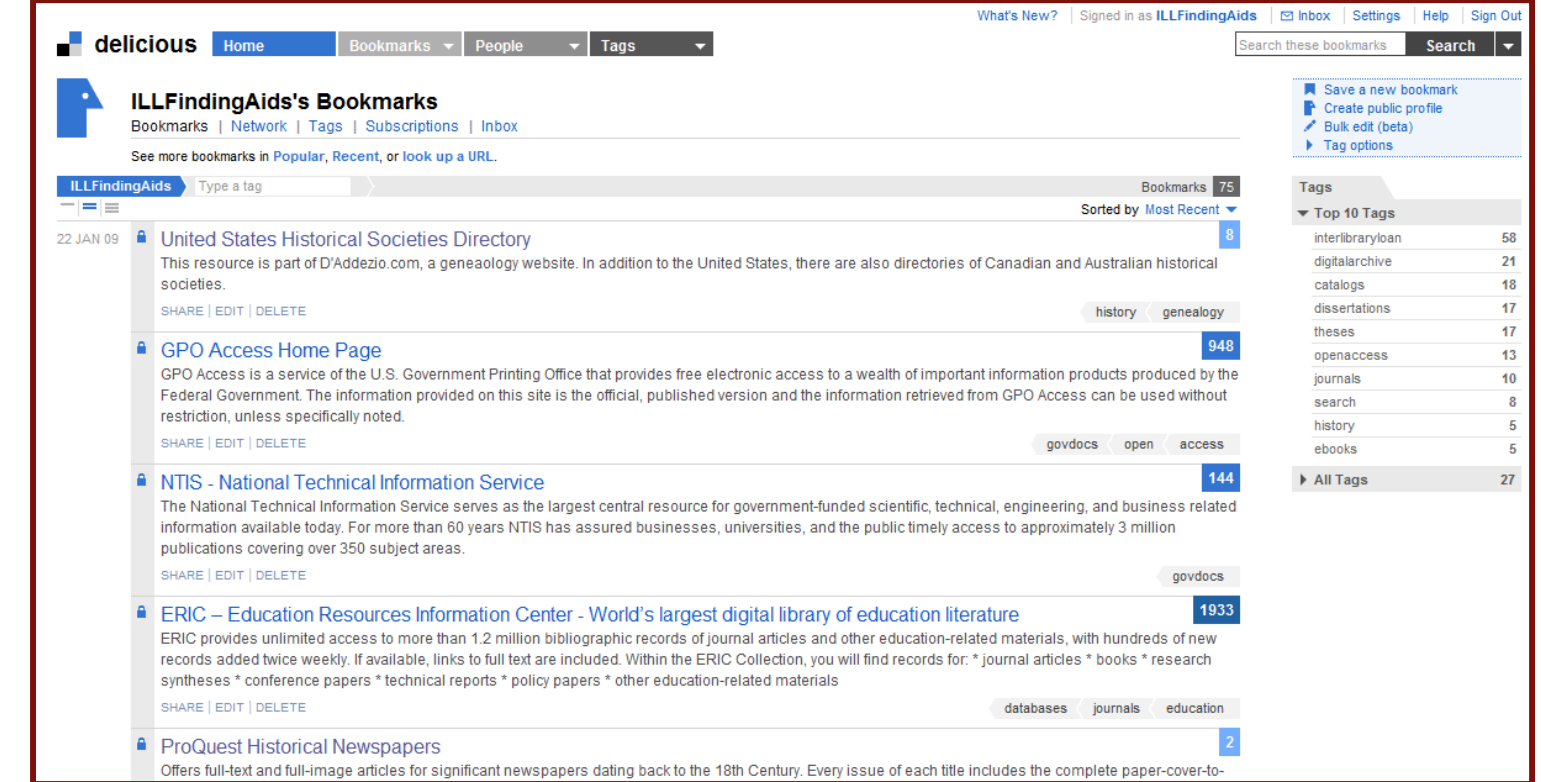

# http://delicious.com/ILLFindingAids

**HIPHI** INDIANA UNIVERSITY-PURDUE UNIVERSITY INDIANAPOLIS

## International Publications

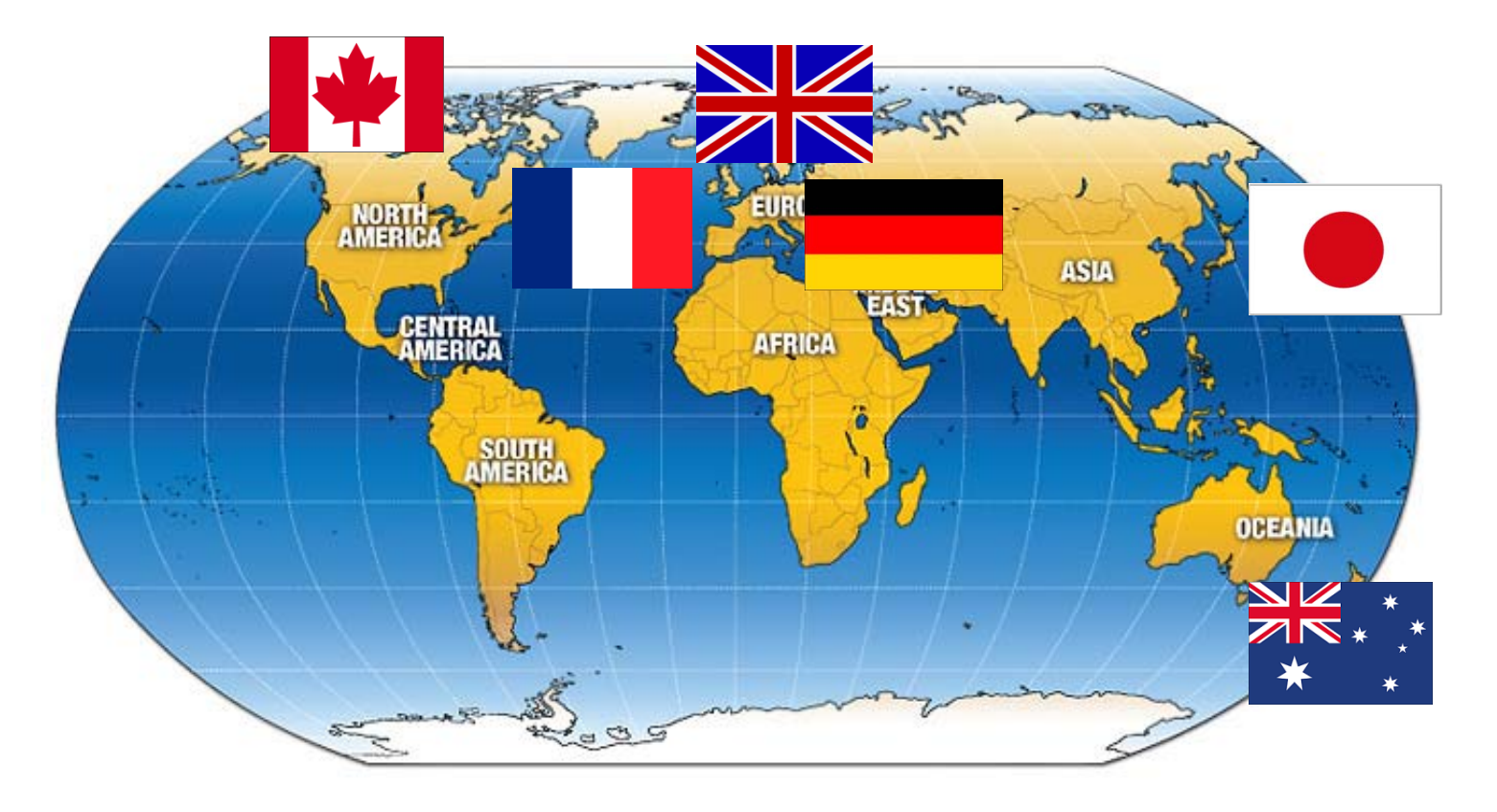

## General Resources

- National Library Catalogues Worldwide
- Karlsruhe Virtual Catalog

## National Library Catalogues Worldwide

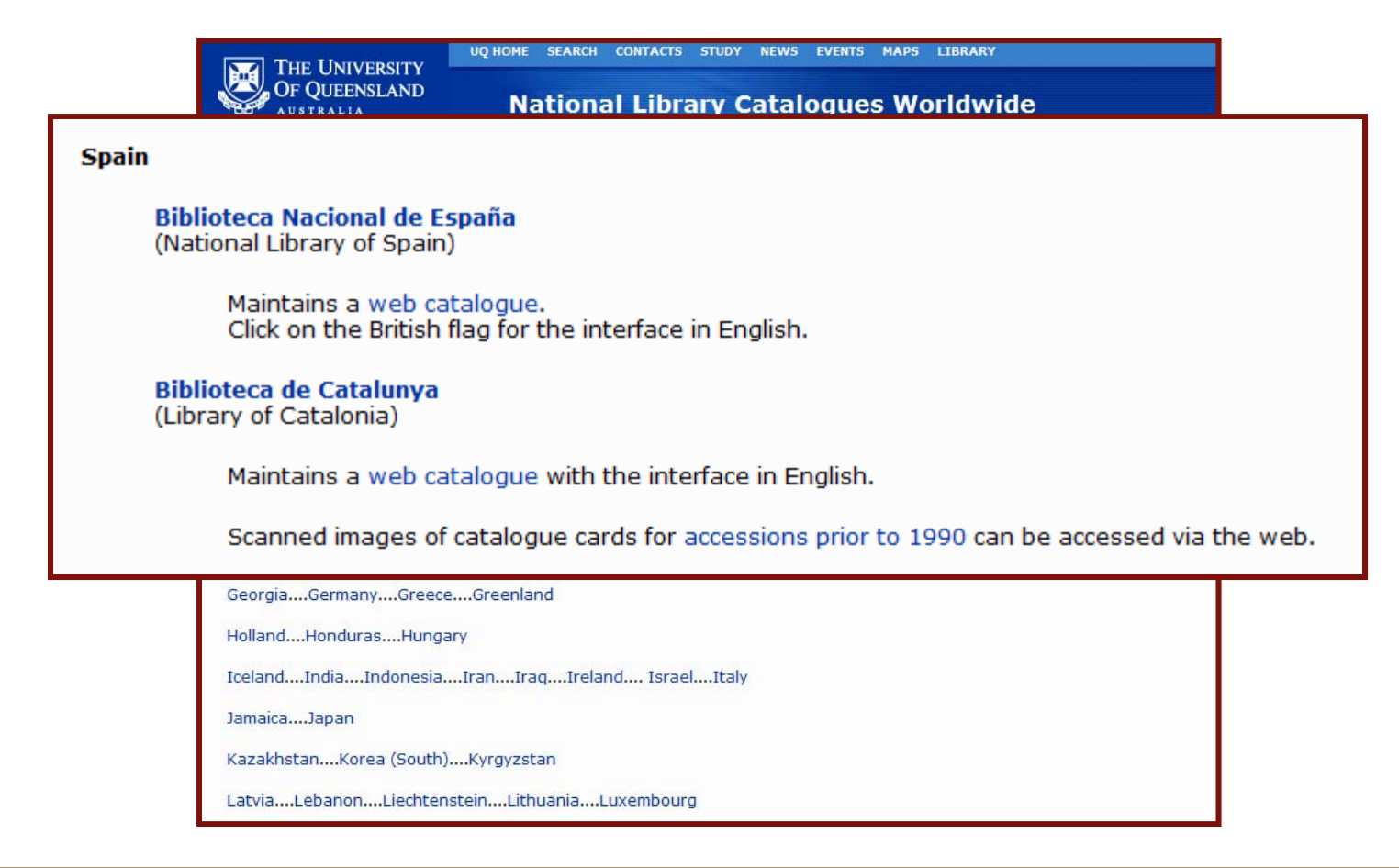

**IUPUI** INDIANA UNIVERSITY-PURDUE UNIVERSITY INDIANAPOLIS

## Karlsruhe Virtual Catalog

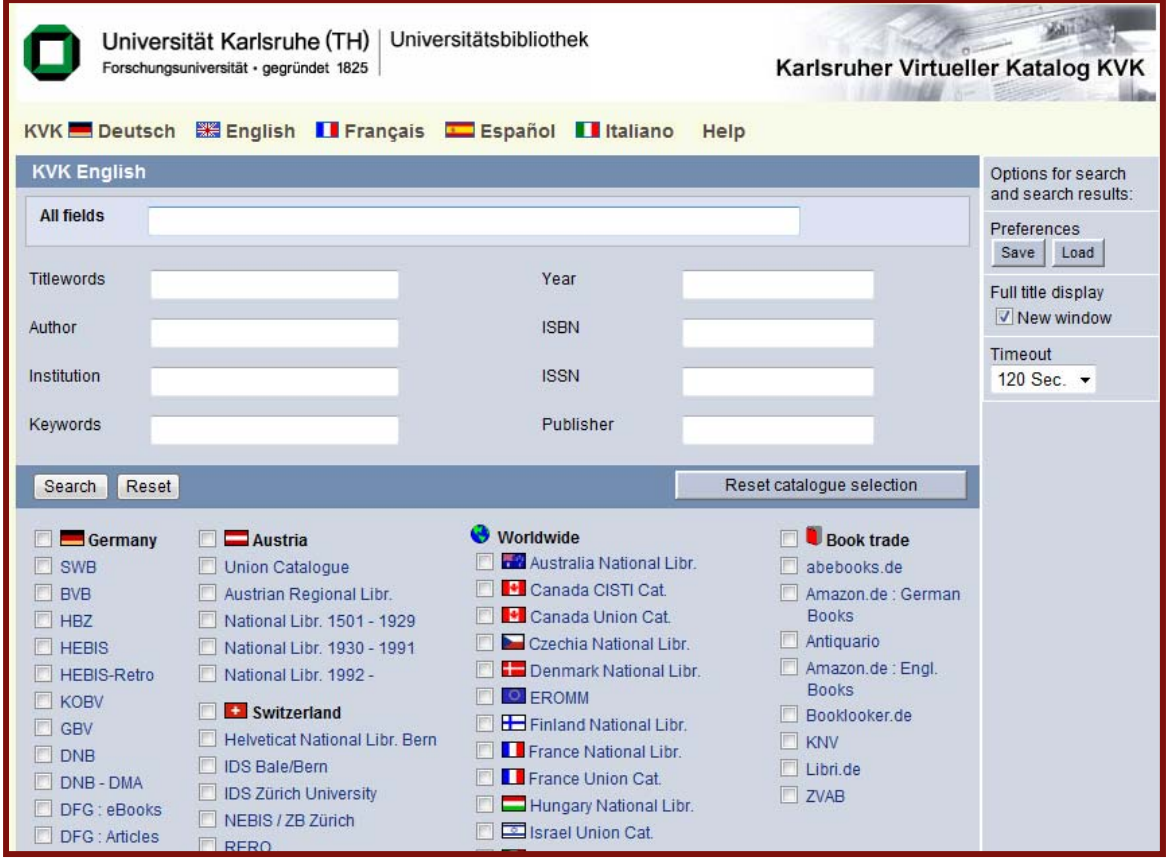

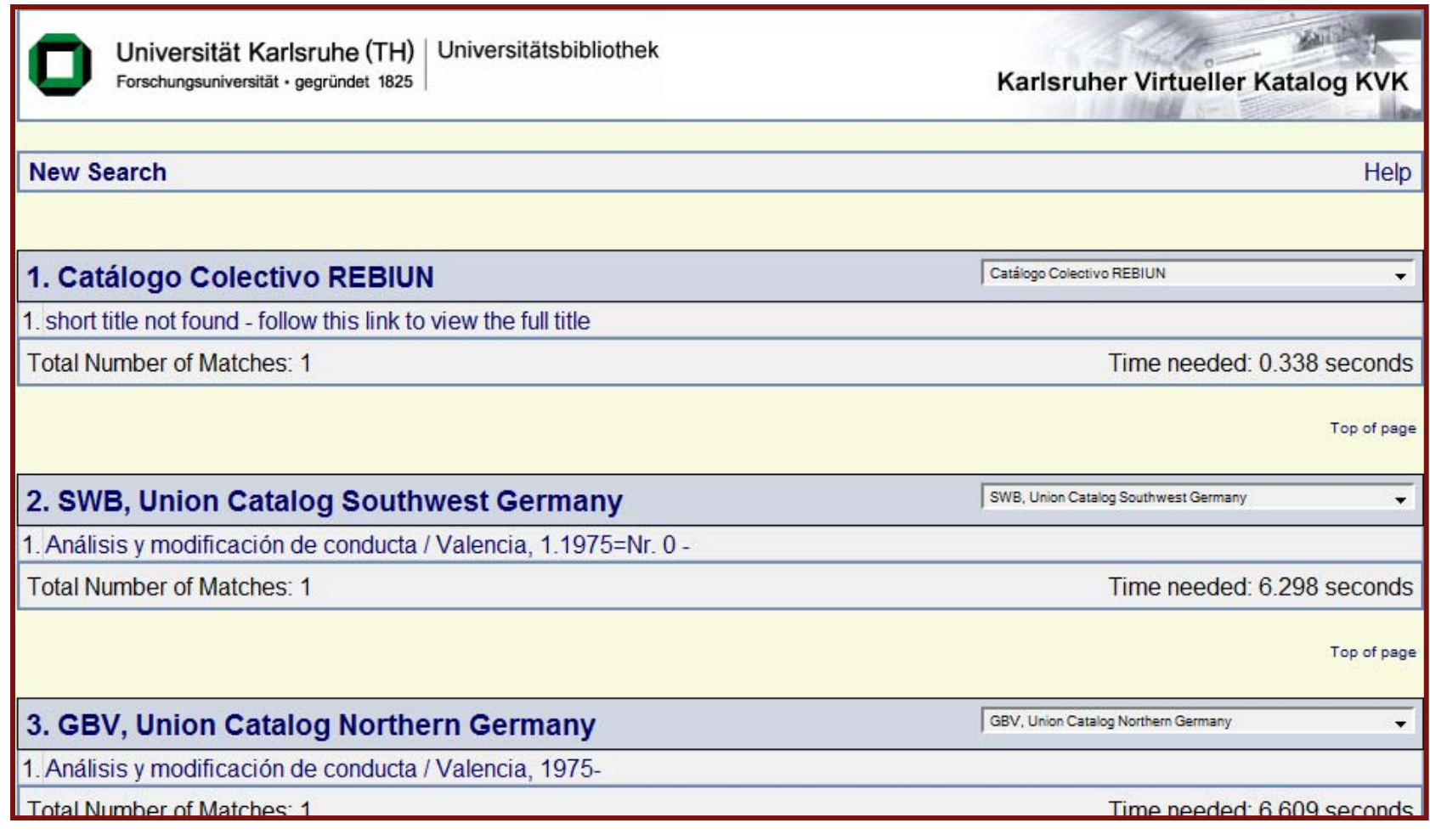

**IUPUI** INDIANA UNIVERSITY-PURDUE UNIVERSITY INDIANAPOLIS

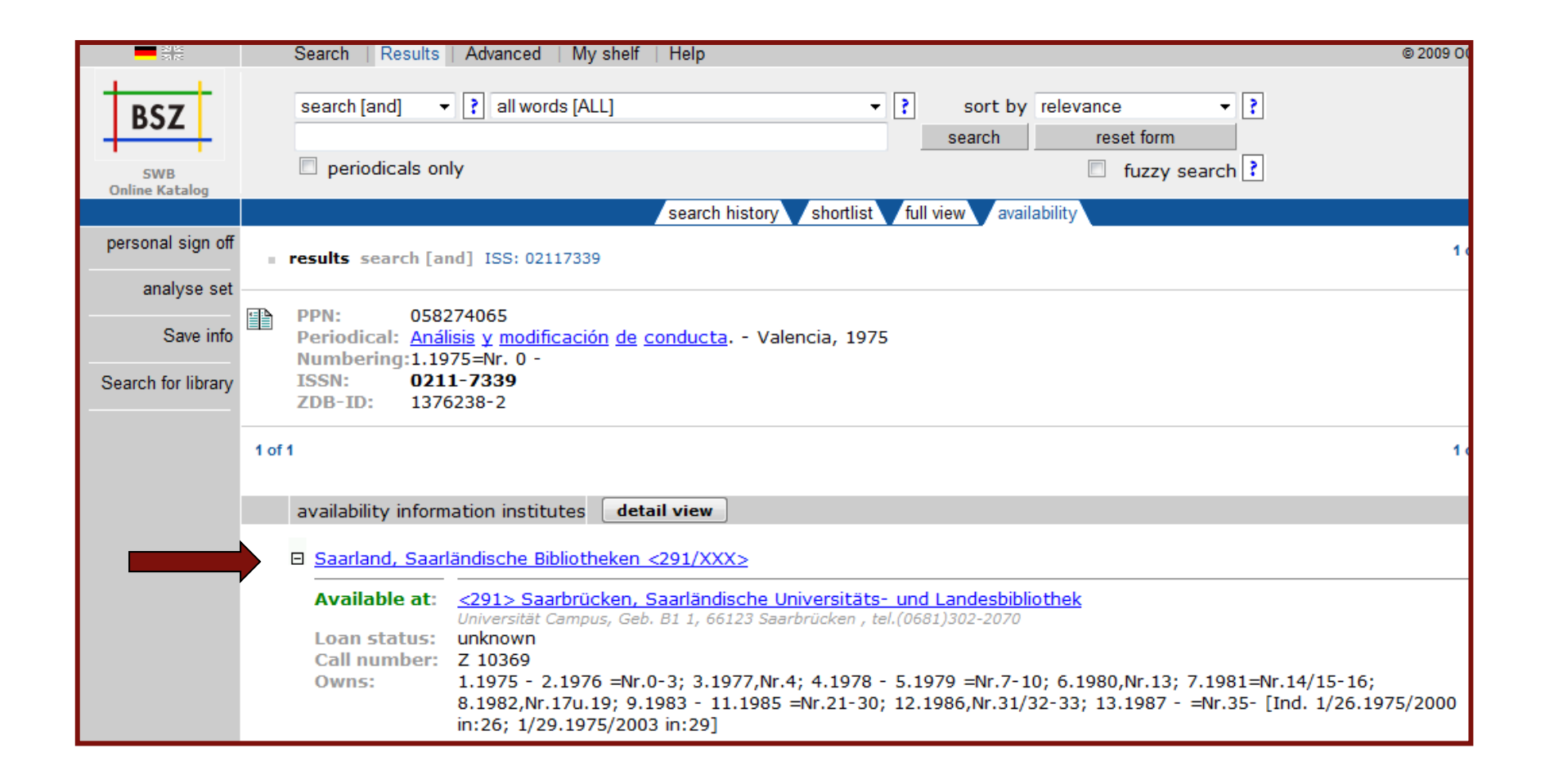

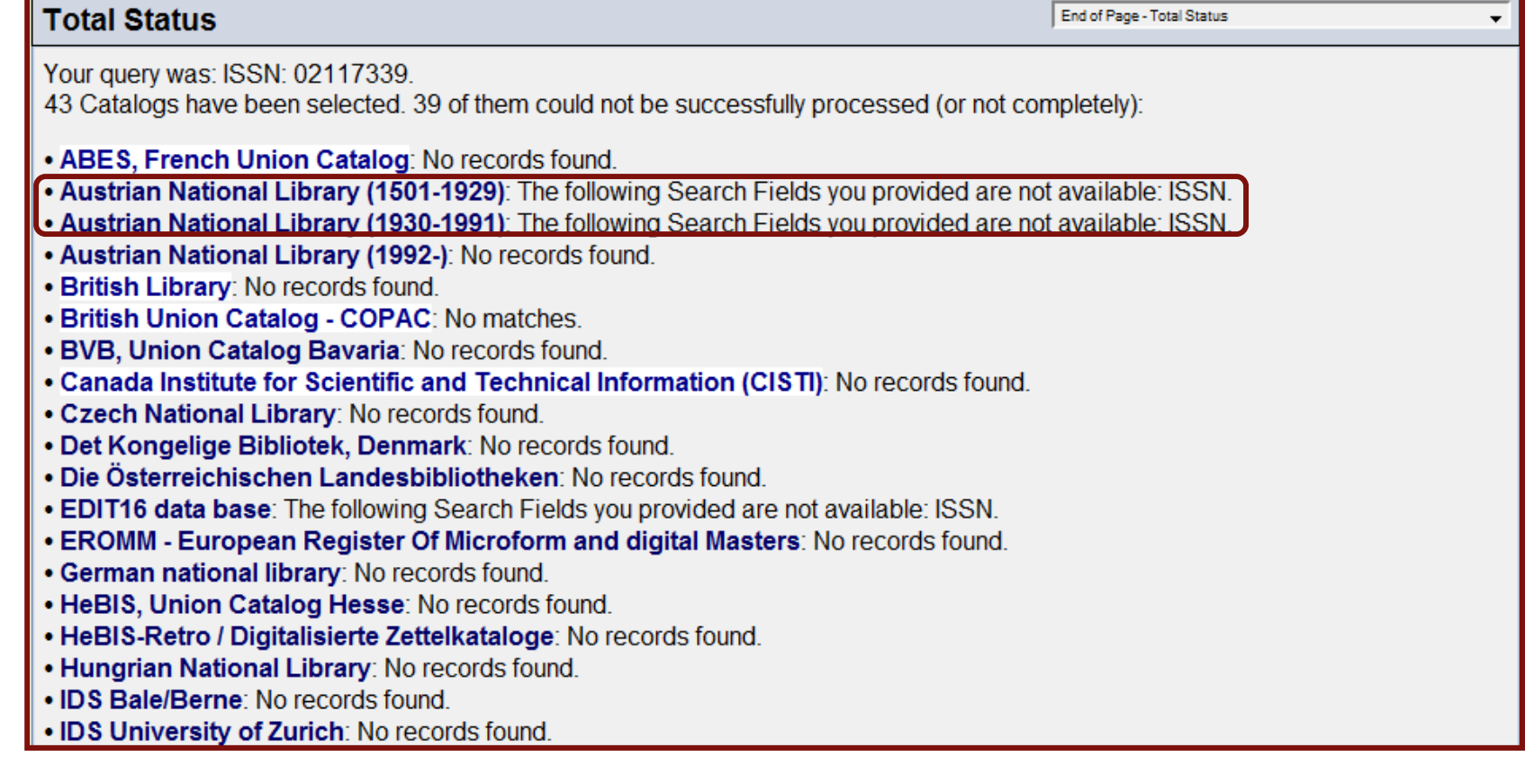

## Individual Countries

- 1. Canada
- 2. Great Britain
- 3. Australia
- 4. Japan
- 5. Germany
- 6. France

## Canada

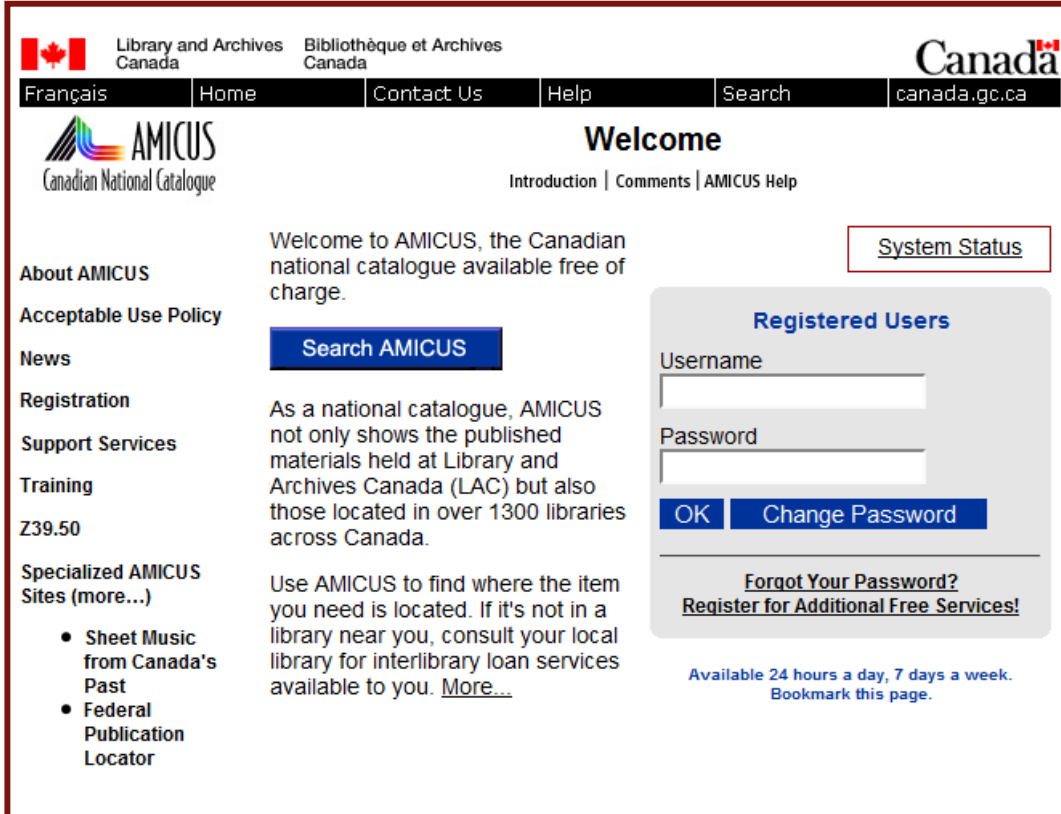

## AMICUS Record

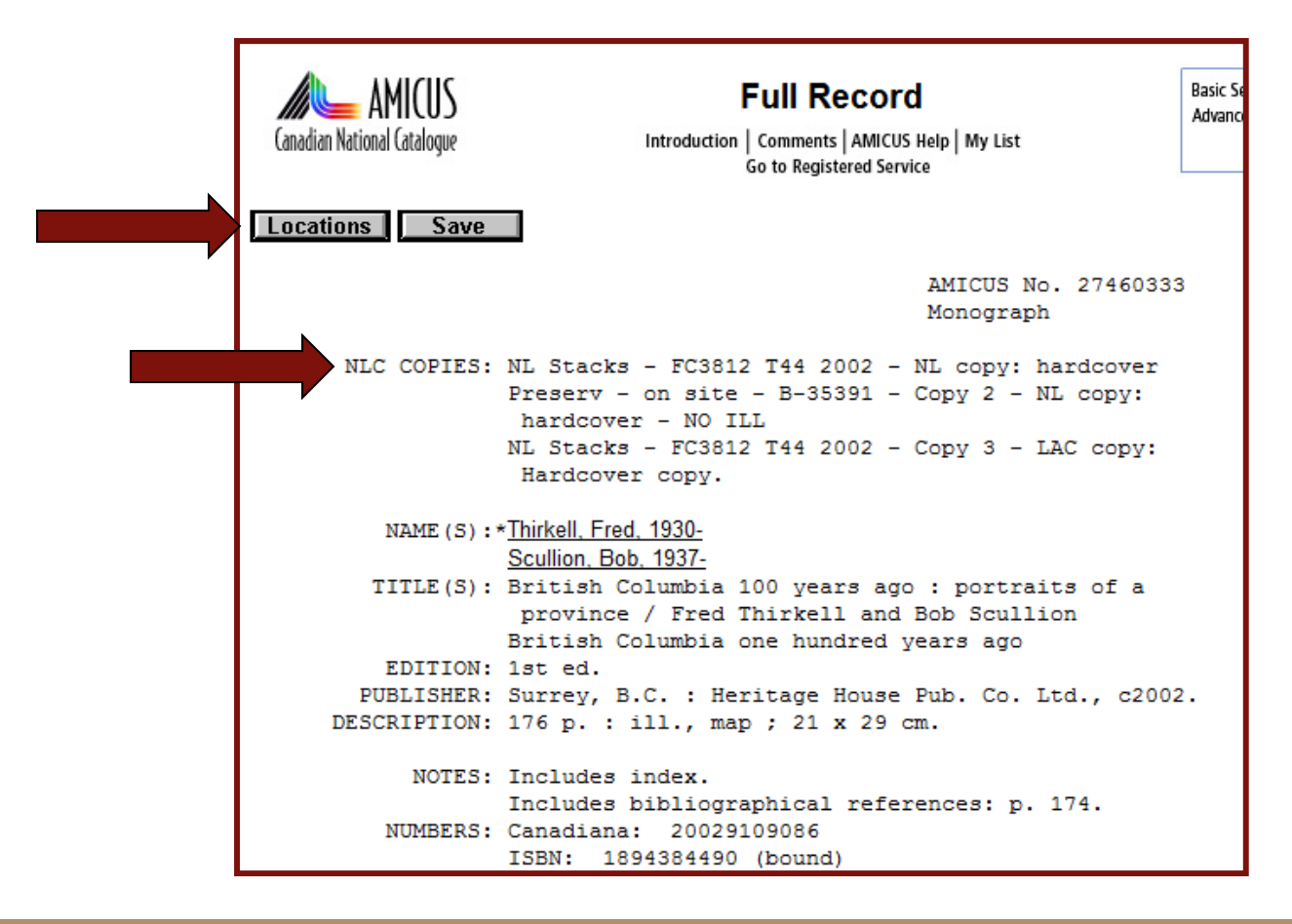

## Location Information

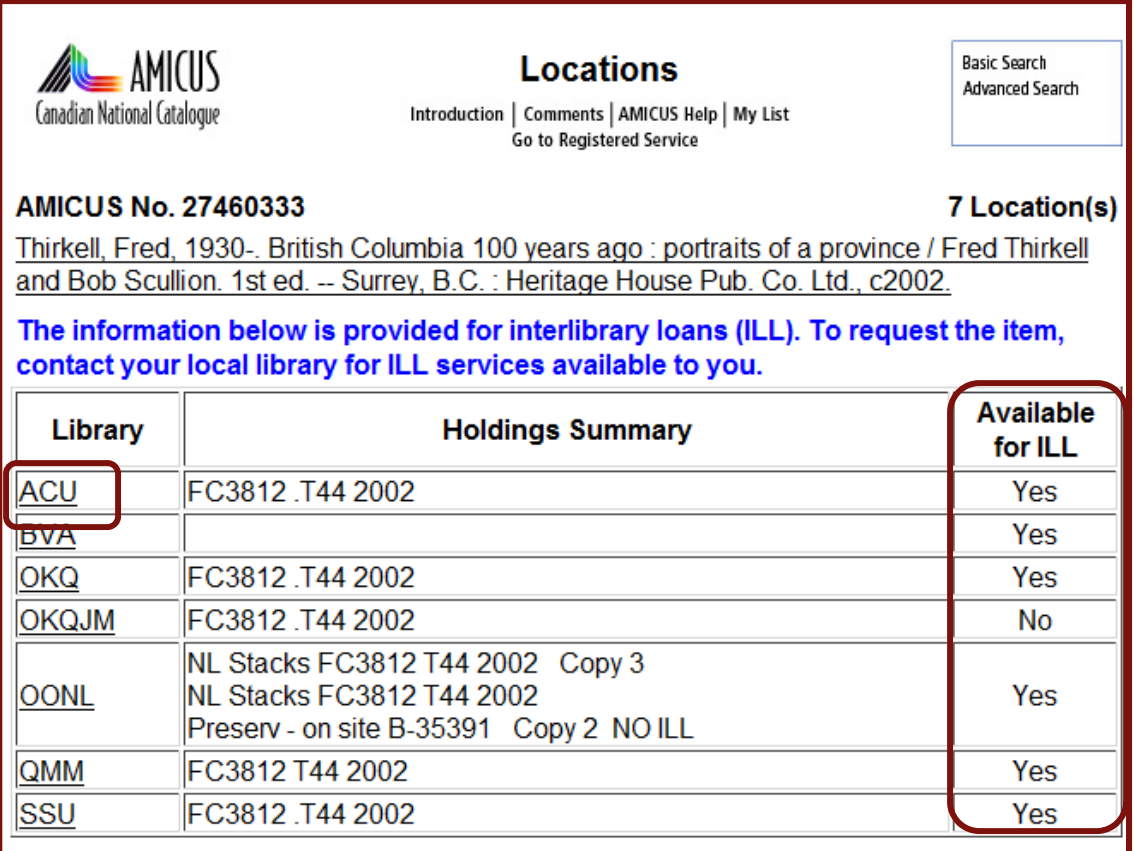

## ILL Policies

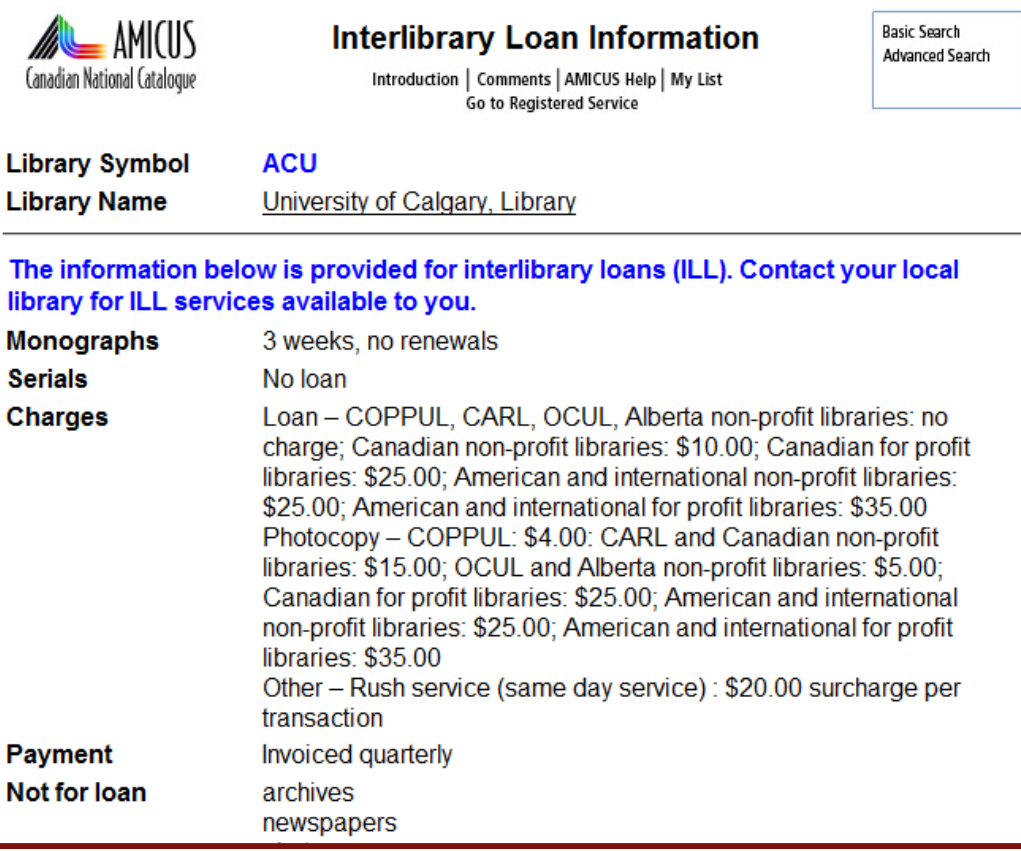

## Contact Information

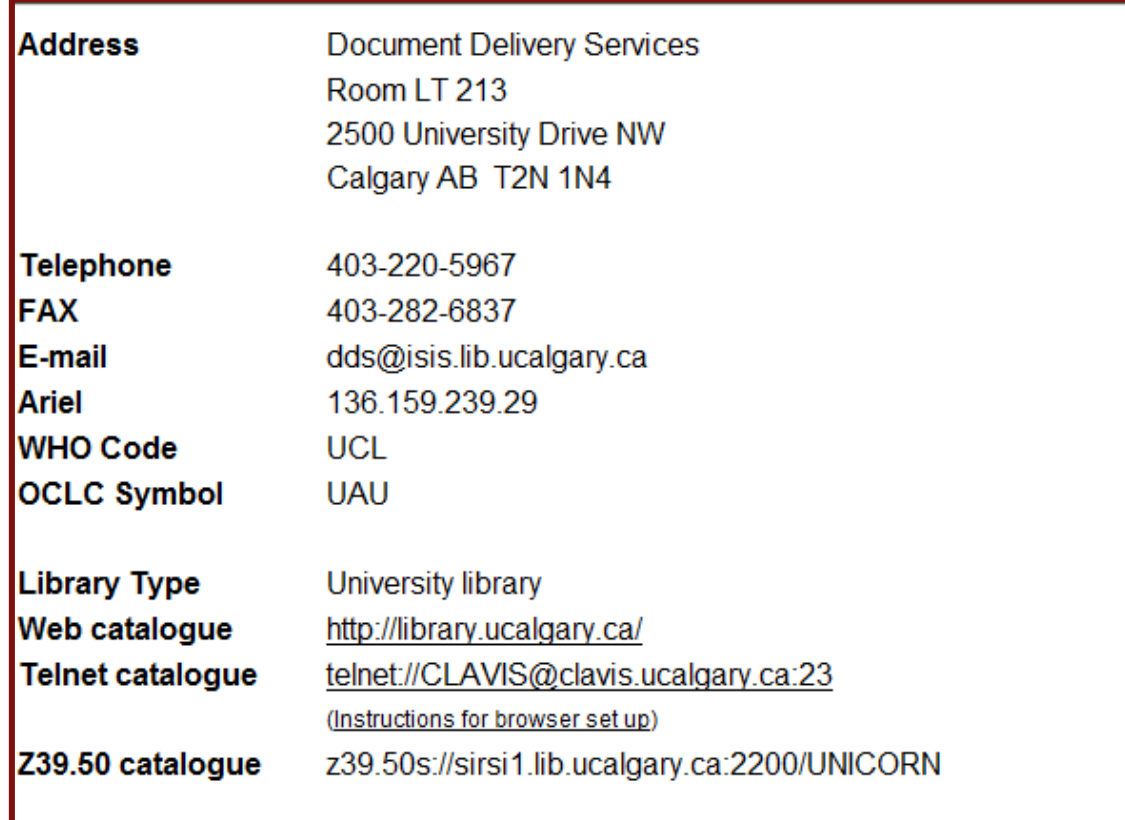

## Canada

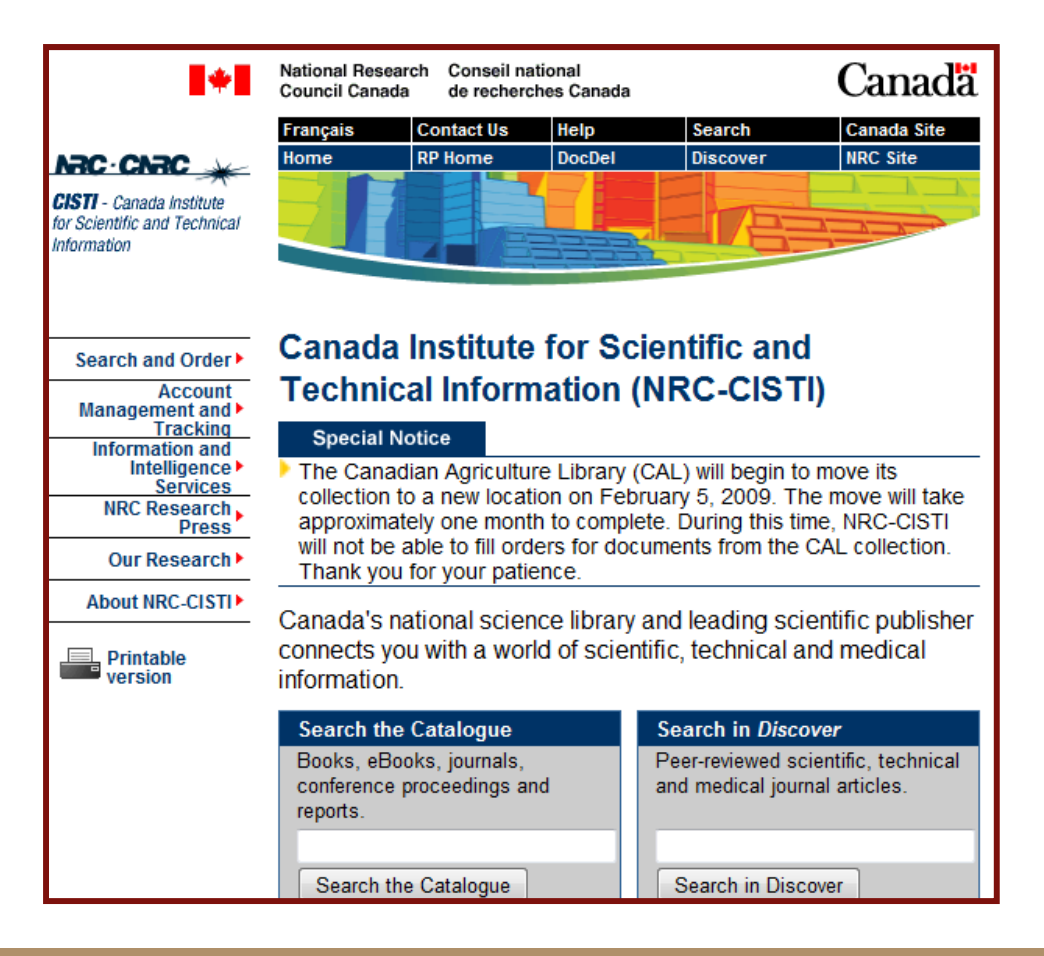

## Great Britain

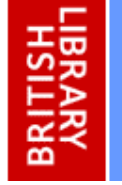

#### **INTEGRATED CATALOGUE**

Catalogue: Integrated Catalogue

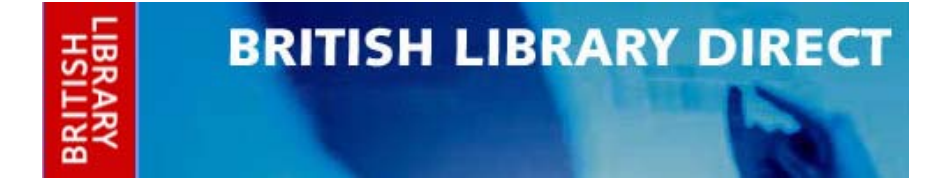

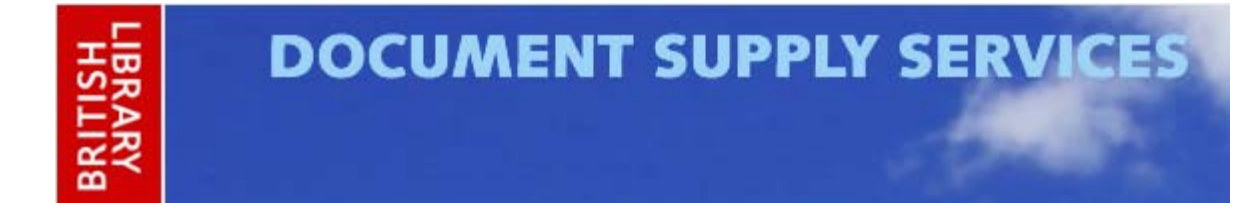

## Great Britain

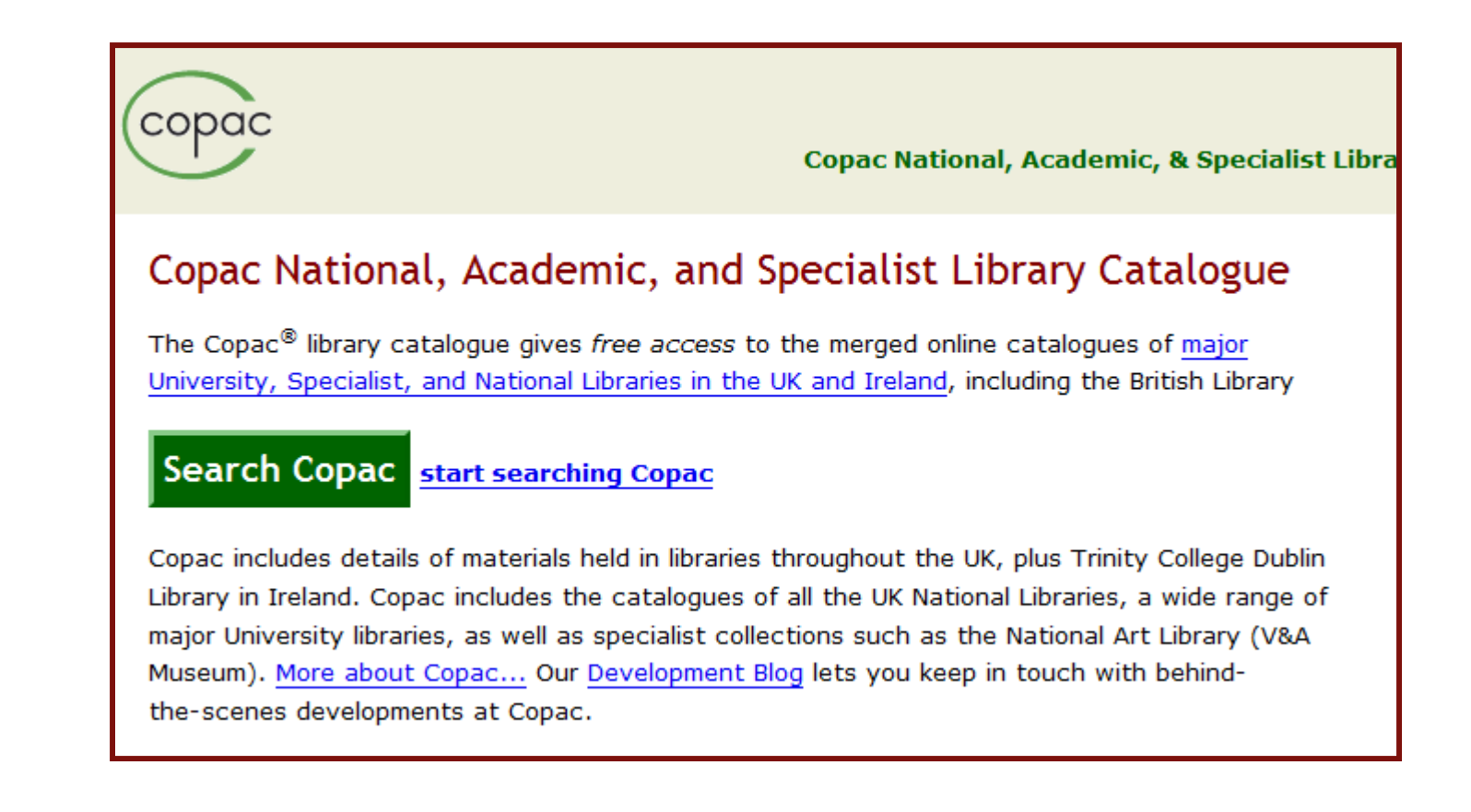

## Australia

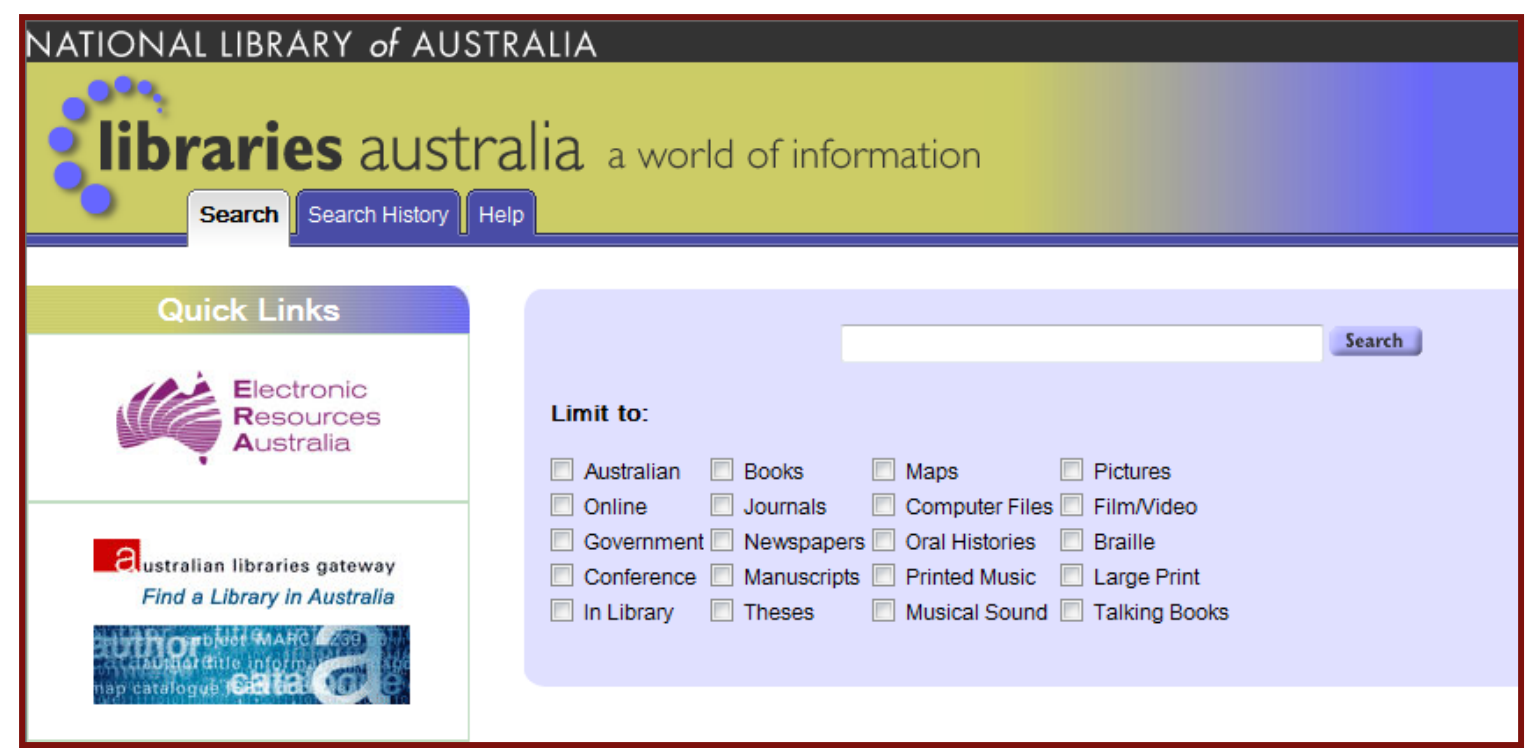

URL of Web catalogue: http://libraries.nt.gov.au/cgi-bin/chameleon Online image collection: http://www.territorystories.nt.gov.au/handle/10070/4 Z39.50 access: Contact: Helena Turner, Manager, Virtua Support, email linnetsupport.dcis@nt.gov.au, phone 08 89220885, fax 08 89220722 See details in this directory.

Library system used: Virtua Classification scheme/s in use: Dewey Decimal Classification

Highlights of the collection: PictureNT photographic database Northern Territory Collection Electronic databases

Details of public access: Open to the public **Conditions of access:** Library opening hours: 10-6 Mon-Fri; 1-5 Sat/Sun See http://www.ntl.nt.gov.au/

#### **Policy documents:**

- · Strategic plan
- · Annual report

#### **Other online services:**

- Reference enquiry services
- · Online exhibitions

#### This library also has entries in:

- . the National Bibliographic Database (NBD) (access via Libraries Australia) 95% of holdings
- . the InterLibrary Resource Sharing (ILRS) Directory
- . Australia's Oral History Collections: A National Directory Spillett Collection
- . the Register of Australian Archives and Manuscripts (RAAM)
- · participates in the Australian Bureau of Statistics' Library Extension Program (LEP)

**IUPUI** INDIANA UNIVERSITY-PURDUE UNIVERSITY INDIANAPOLIS

## Australia

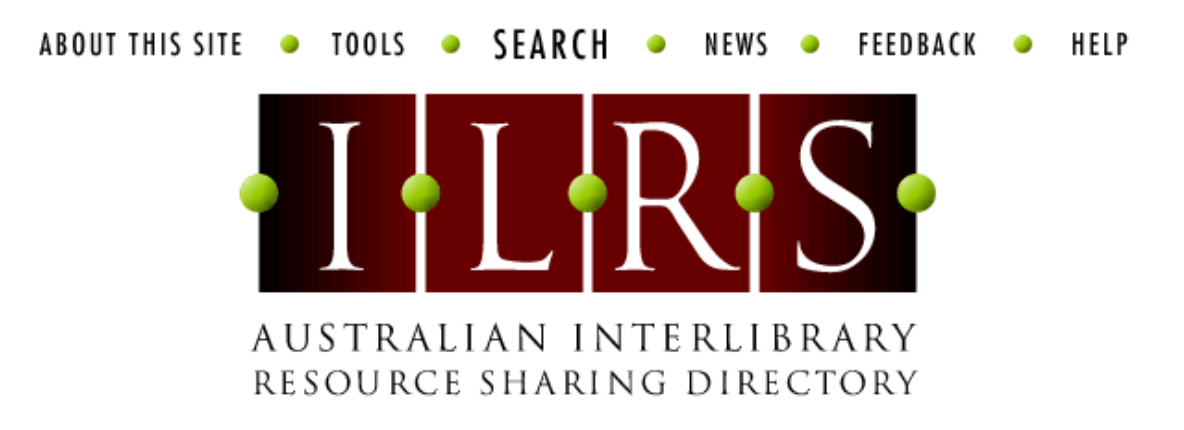

The ILRS directory is a directory of Australian interlibrary loan and document delivery services and National Union Catalogue (NUC) symbols. To apply for an entry use the New Entry form. To update your entry use Search to find the entry and select the "Edit this record" button at the bottom of the page.

About this site | Tools | Search | News | Feedback | Help

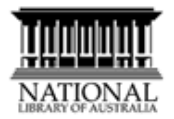

**IUPUI** INDIANA UNIVERSITY-PURDUE UNIVERSITY INDIANAPOLIS

Types of material held -

For Ioan: Audiovisual: Films and videos: Microforms: Monographs

Not for Ioan: Electronic resources ; Maps ; Newspapers ; Pictures ; Rare material ; Reference material : Serials (bound) : Serials (unbound) : Sound Recordings : Other : Material prefixed by NTC or SP.

Standard conditions of supply: NTL will direct requestors to other libraries sharing the XNLS identification for material held by them. Loans are for 6 weeks and are renewable. Renewal conditions: 6 weeks once only

For copy: Microforms ; Monographs ; Newspapers ; Reference material ; Serials (bound) ; Serials (unbound)

Not for copy: Audiovisual: Electronic resources: Films and videos: Maps: Pictures: Rare material; Sound Recordings; Other

Will supply under these copyright conditions: Australian copyright cleared; Fair dealing; Services to the Crown

#### Conditions of supply for specific material types:

- . Audiovisual: Loans are for 4 weeks and are non-renewable.
- . Films and videos: Loans are non-renewable.
- . Microforms: Loans are for 0 weeks and are non-renewable.

#### Will supply to: Libraries only

Charges (including Australian GST where applicable):

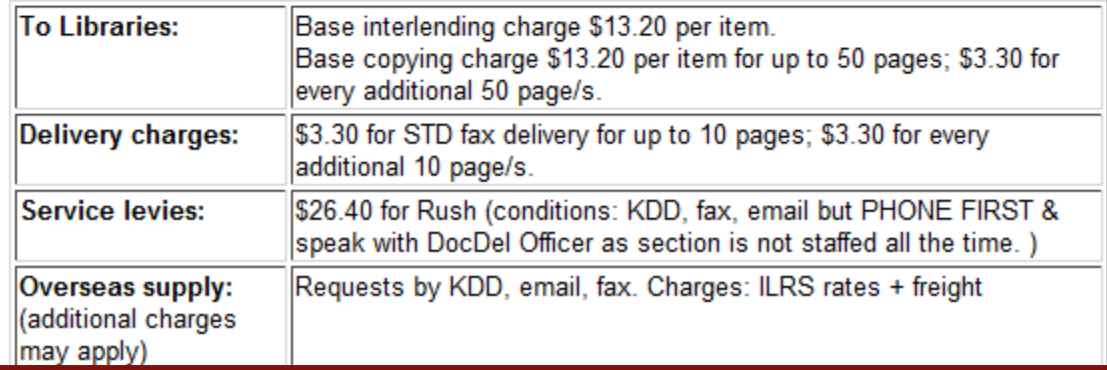

## Japan

### NCC Global ILL Framework

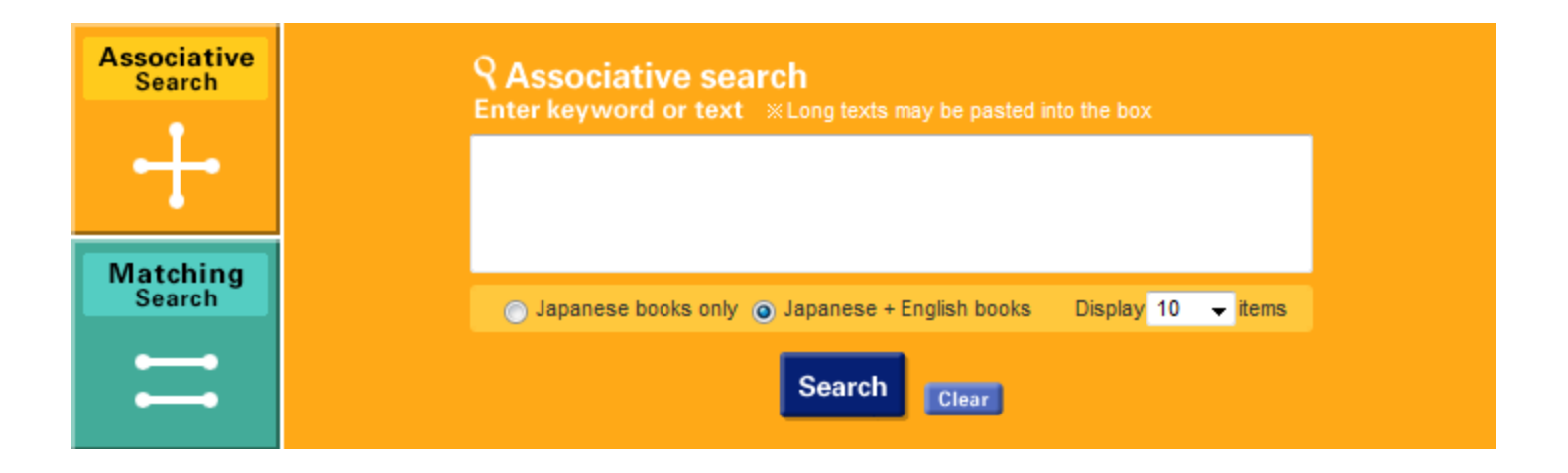

## Asia (Japan)

NII 論文情報ナビゲータ 国立情報学研究所<br>NII Scholarly and Academic Information Navigator

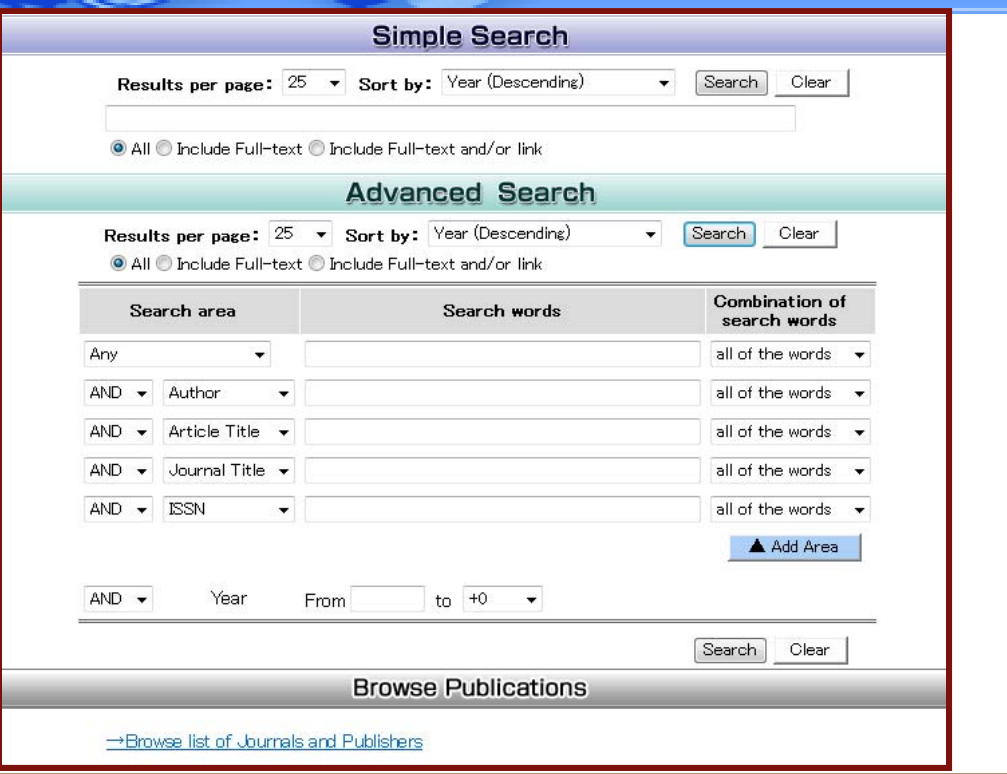

# Asia (Japan) Science Links Japan

- J-EAST
- J-STAGE
- Journal@rchive

## **Germany**

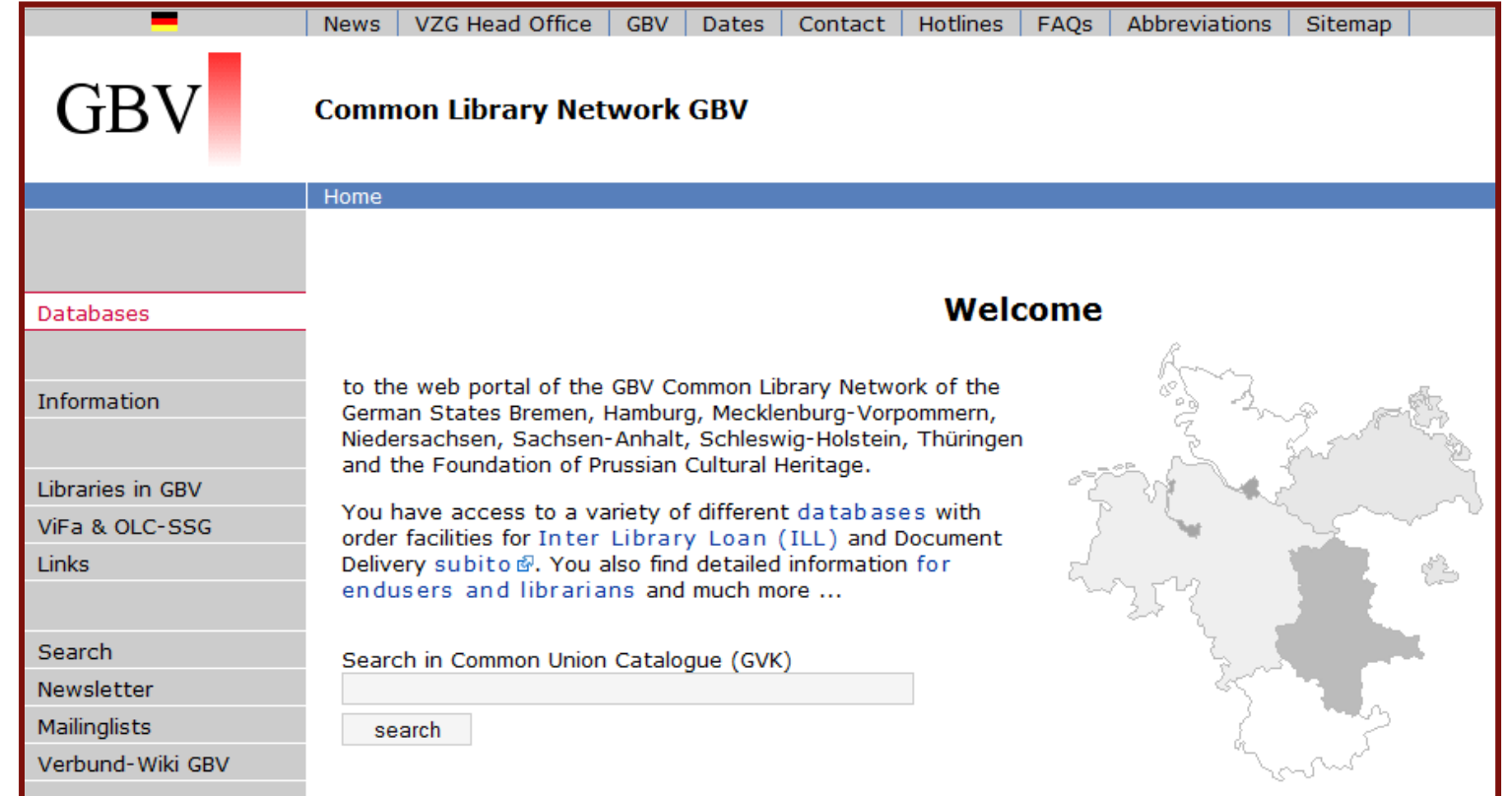

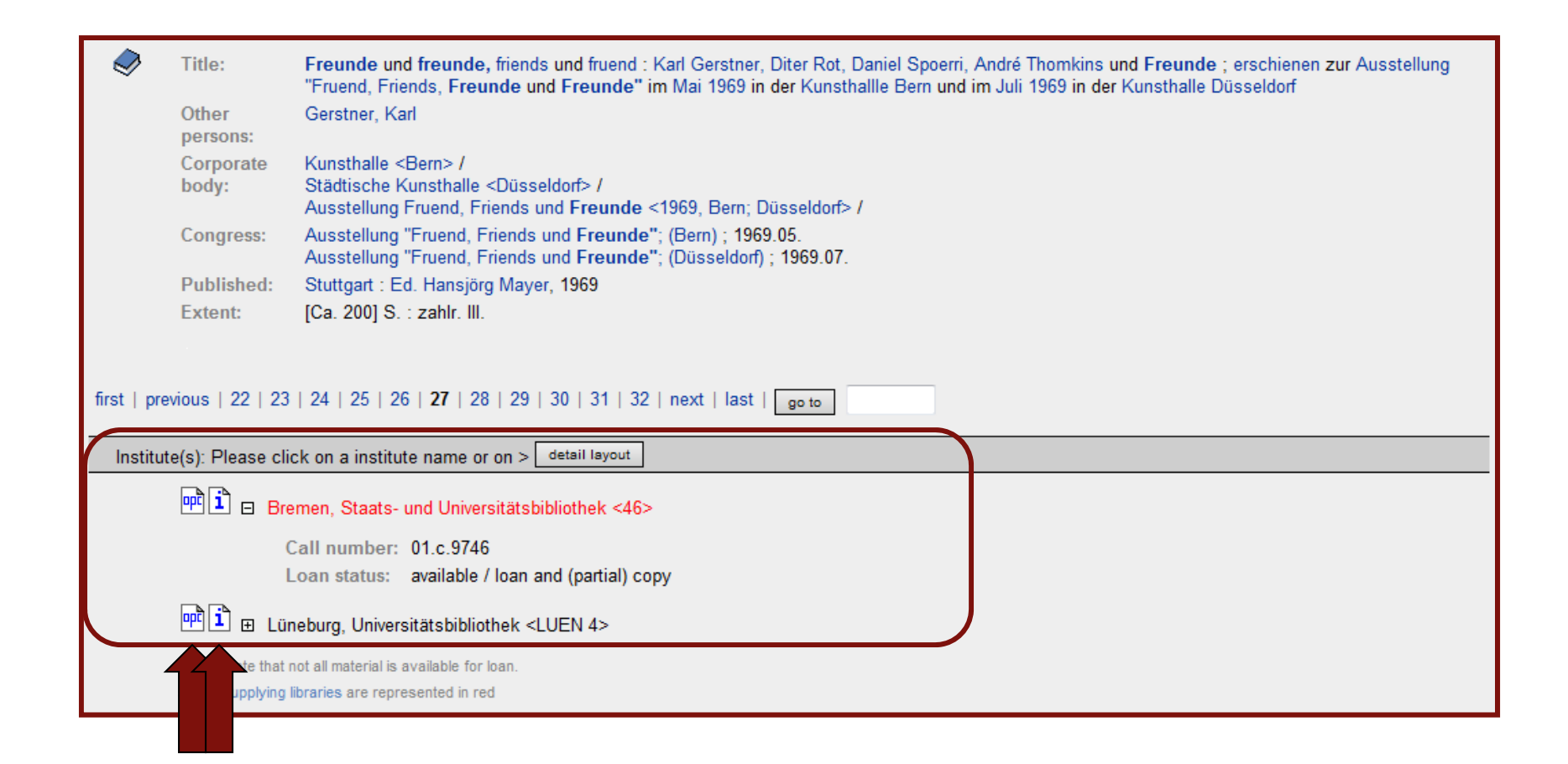

## TIBORDER Katalog

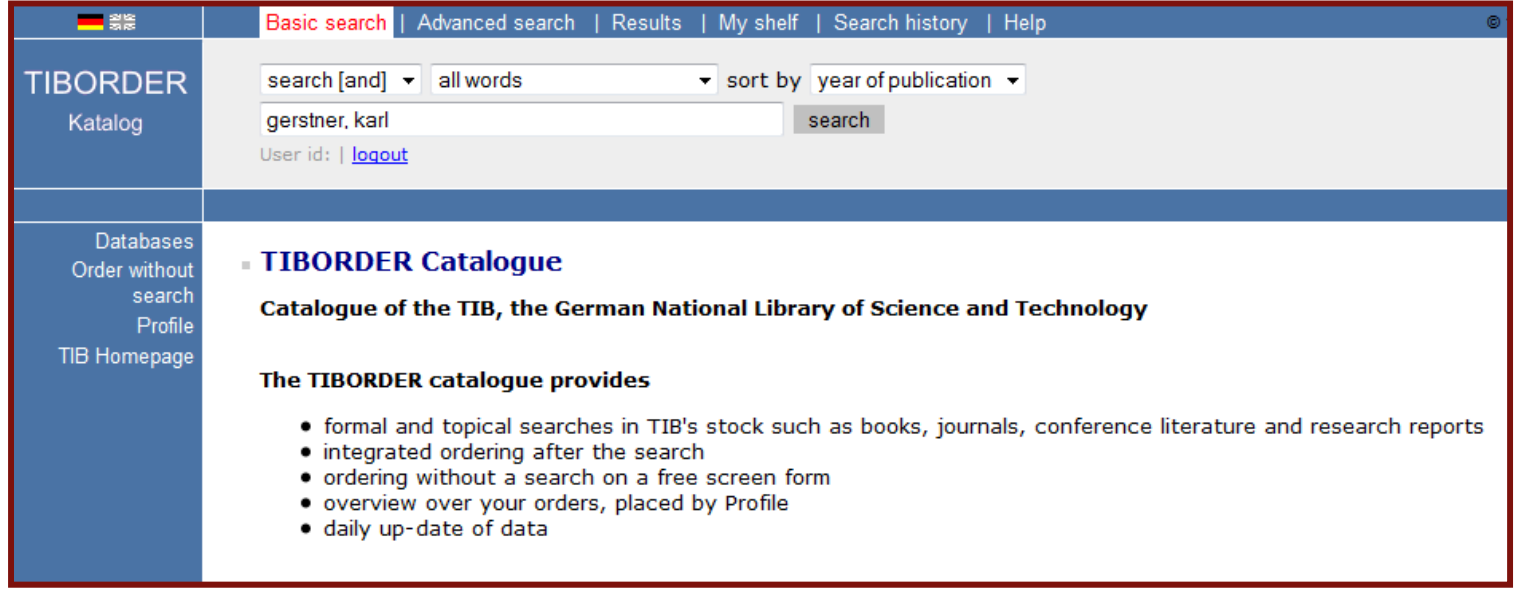

### France

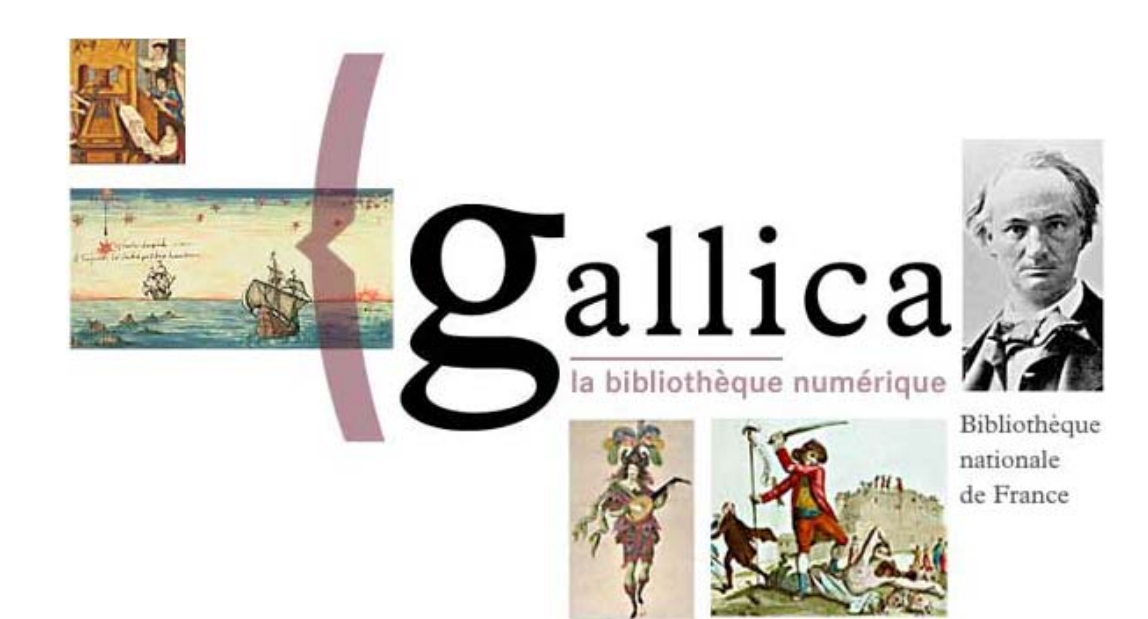

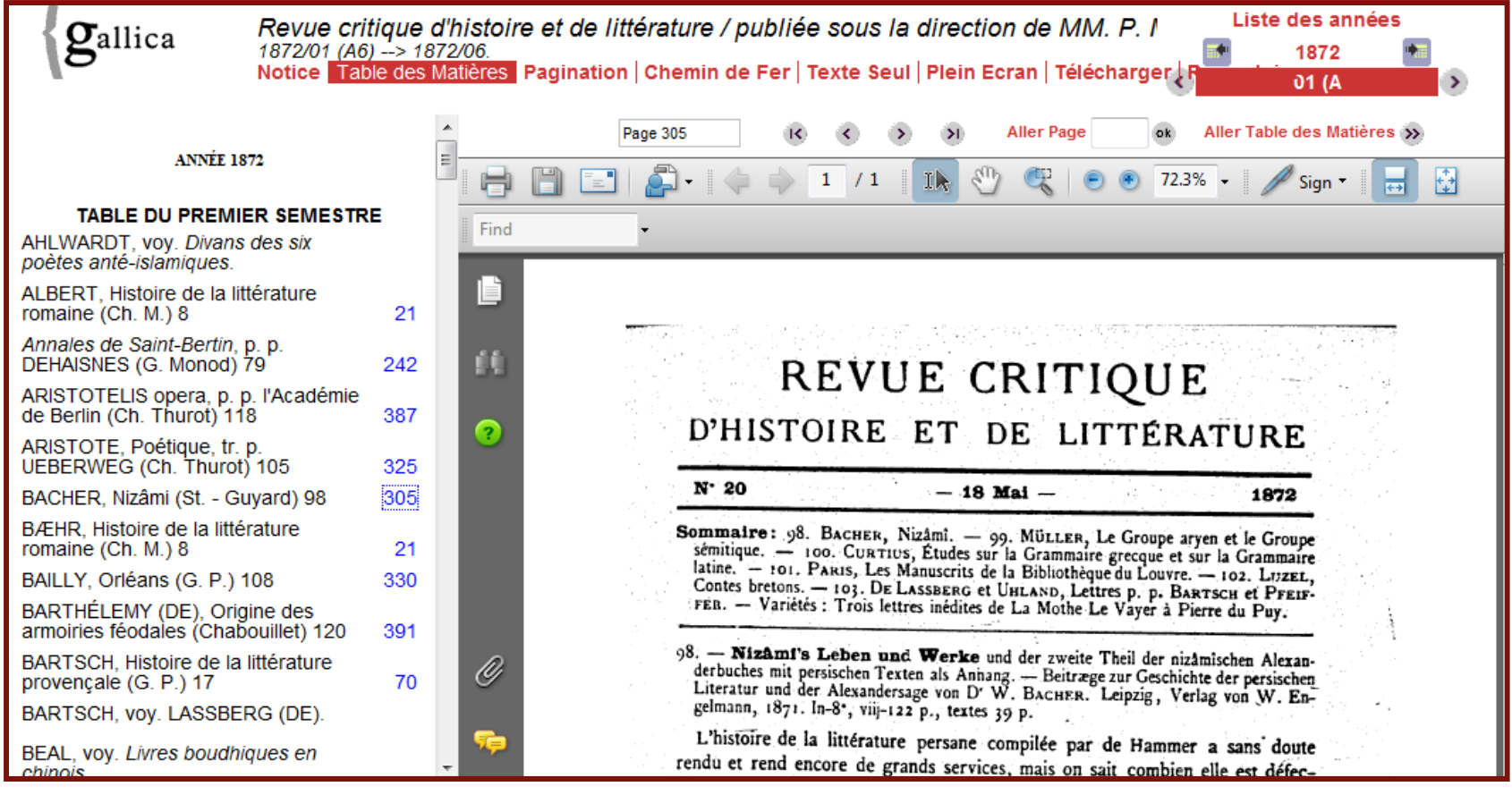

### France

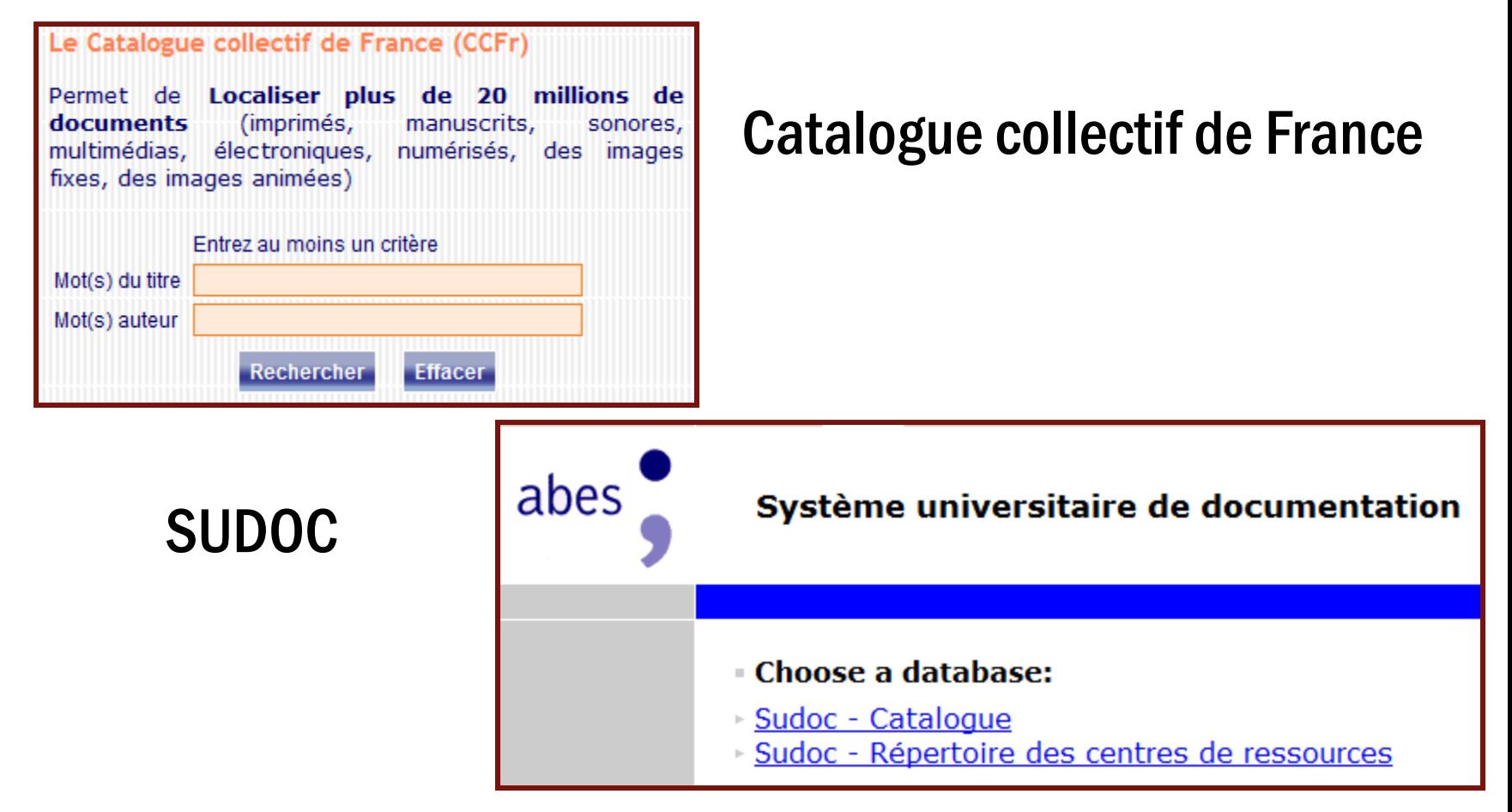

## Tracking International Requests in ILLiad

- Create a custom email
- Create a custom queue
- Create a routing rule

## Custom E-mail Template

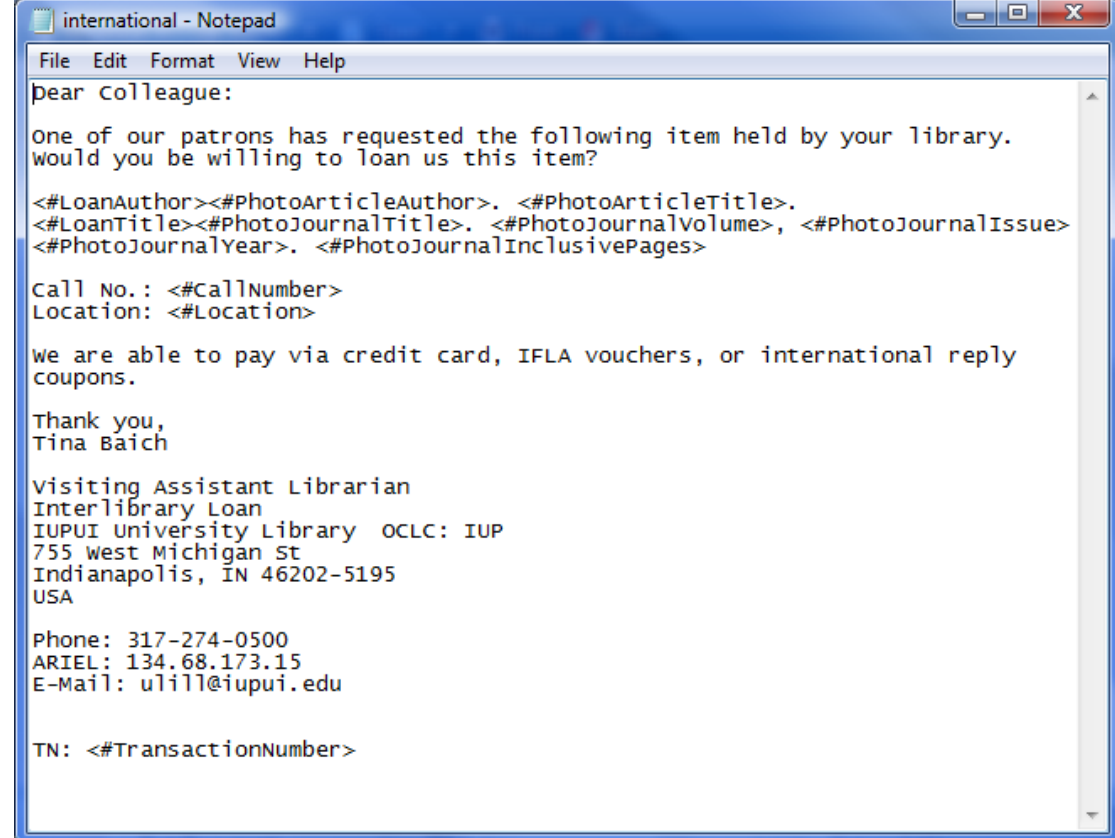

## E-mail Routing Rule

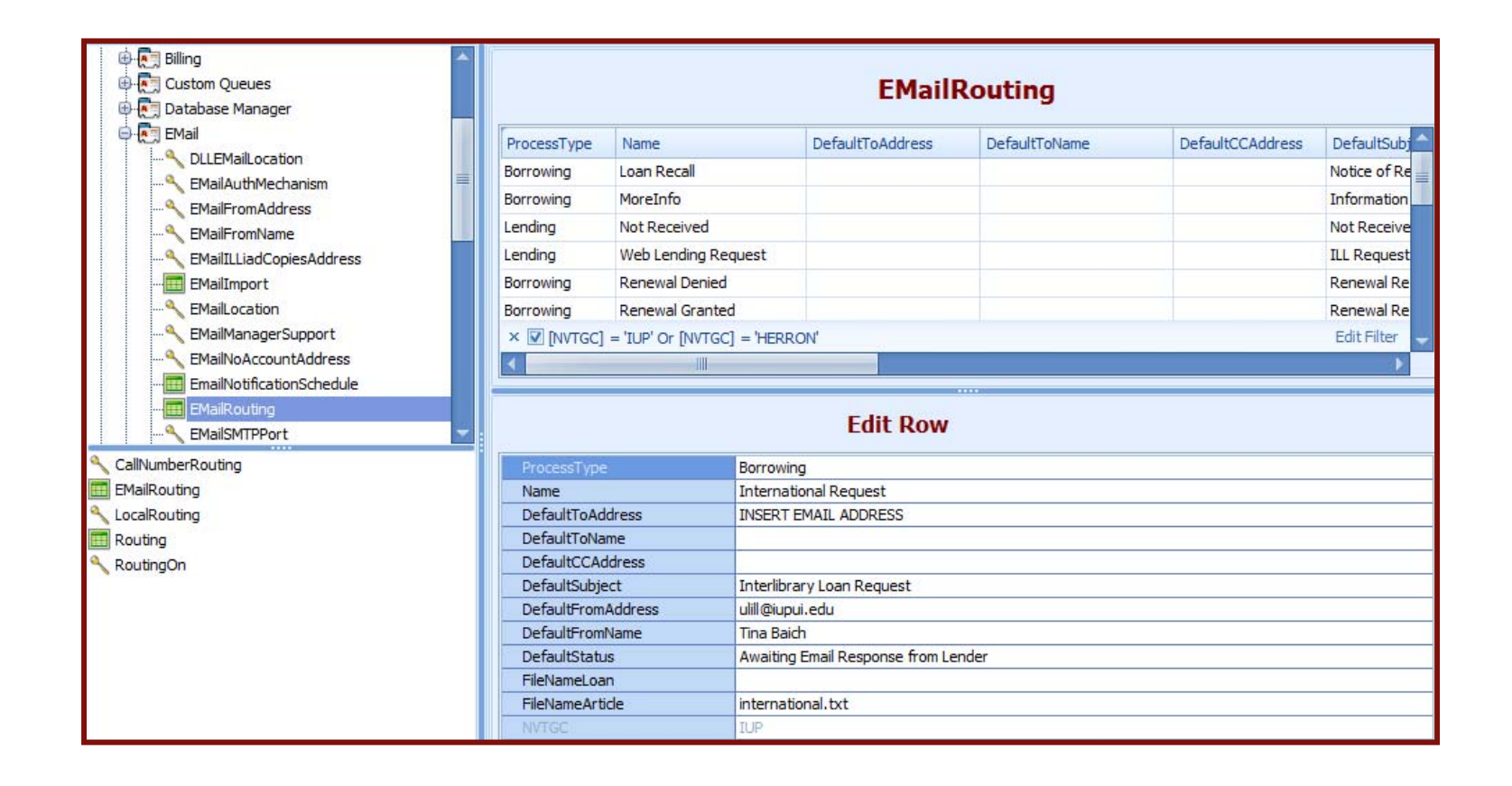

## **Custom Queue**

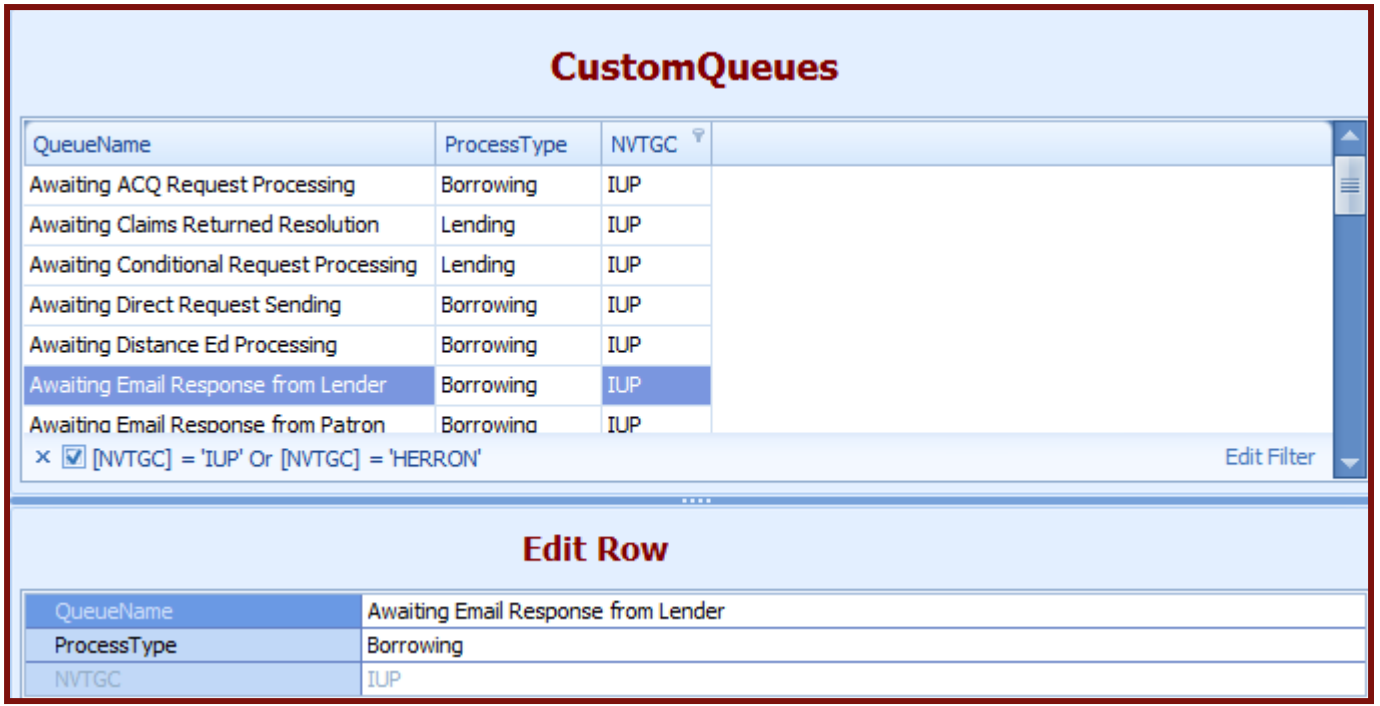

## Processing Request

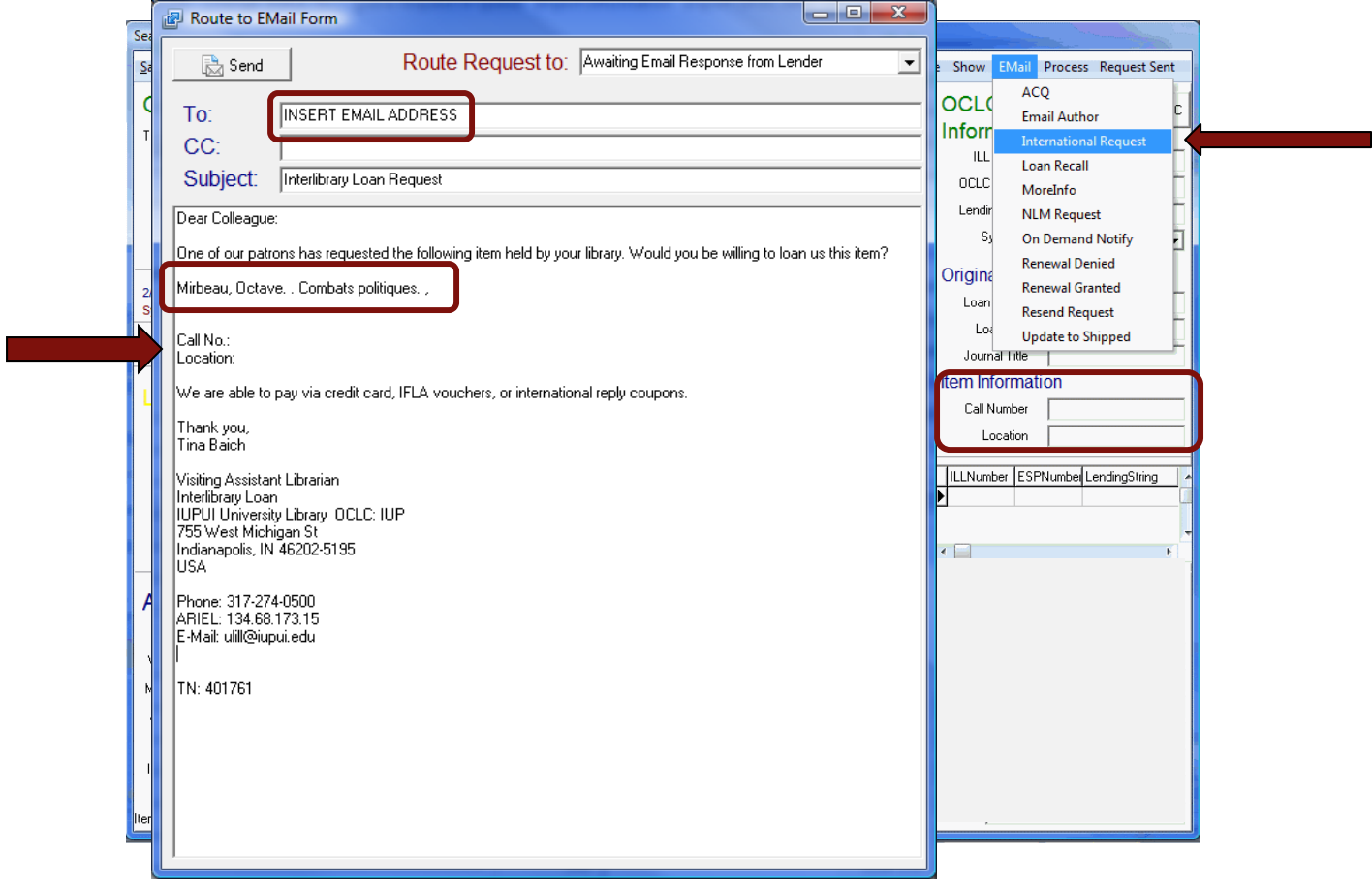

## Request Moves to Custom Queue

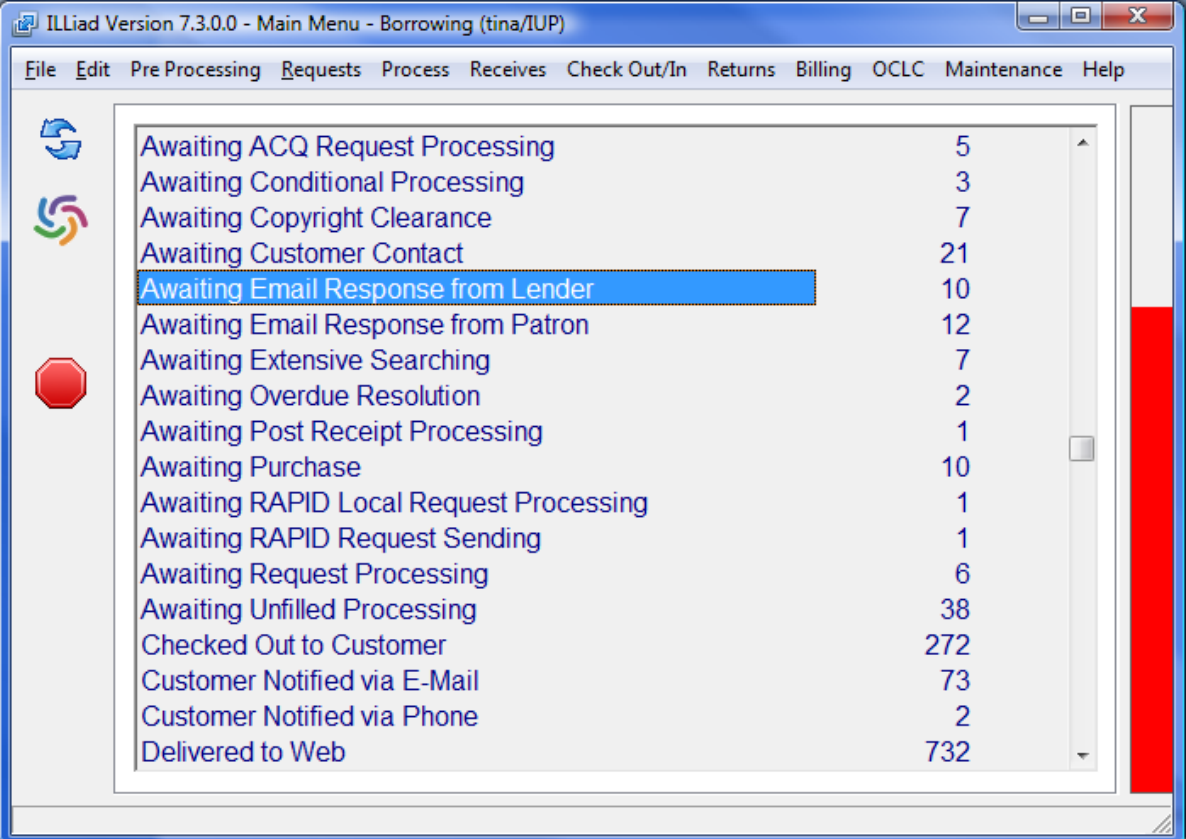

## **Dissertations**

- Proquest services
- Google/Google Scholar
- ETD Repositories
- Canada Theses Portal
- British Library's EthOS

## ProQuest

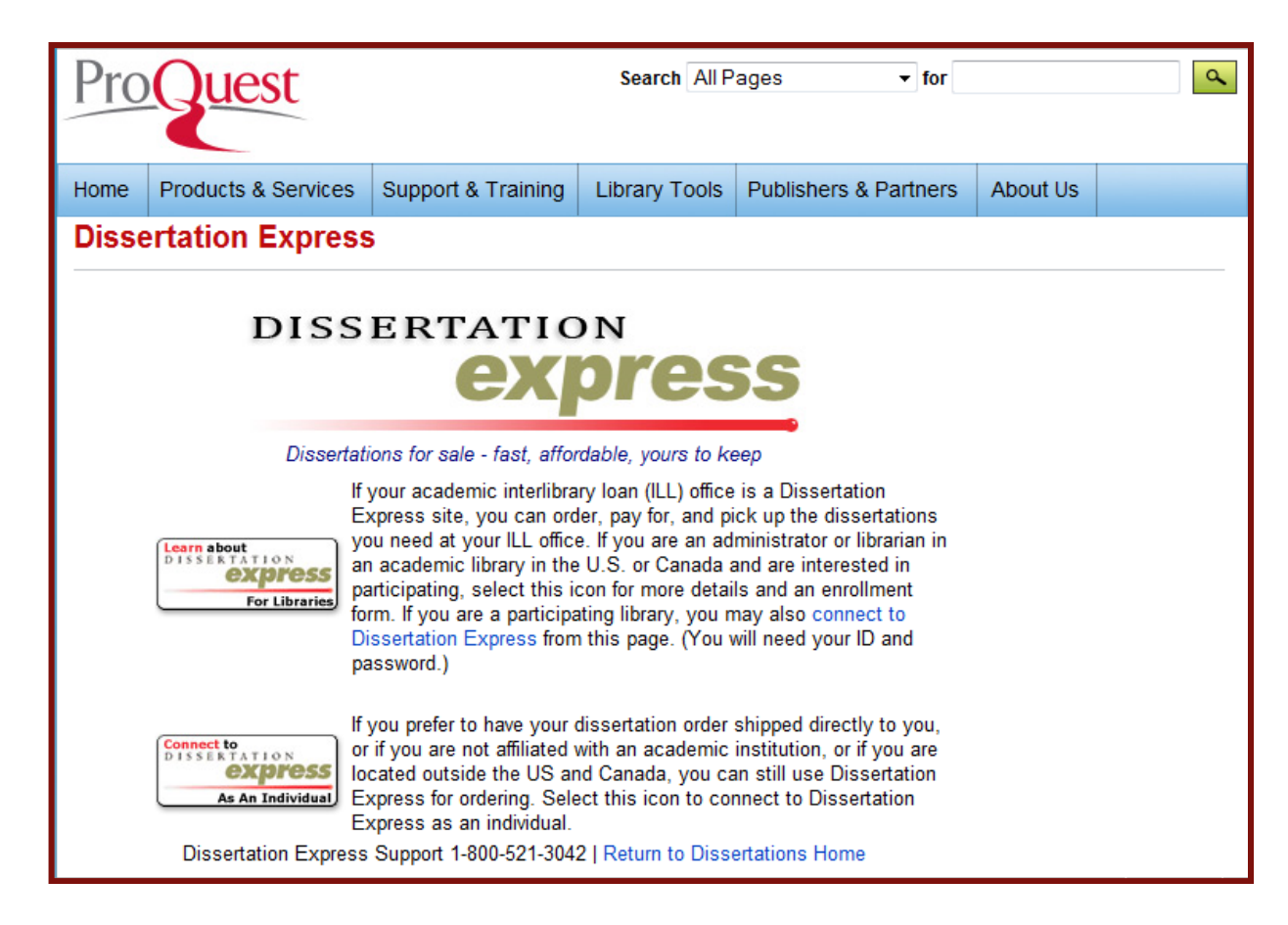

## **Google**

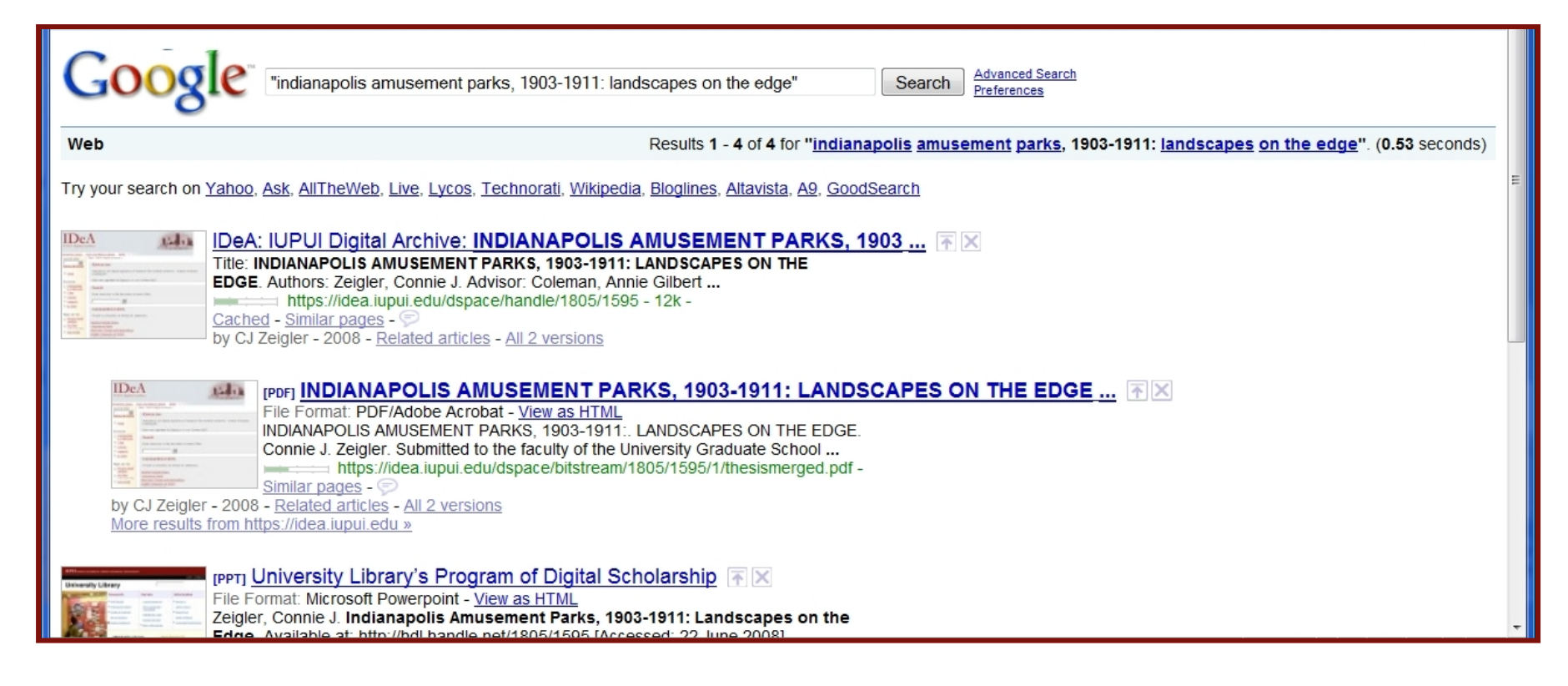

**IUPUI** INDIANA UNIVERSITY-PURDUE UNIVERSITY INDIANAPOLIS

## Google Scholar

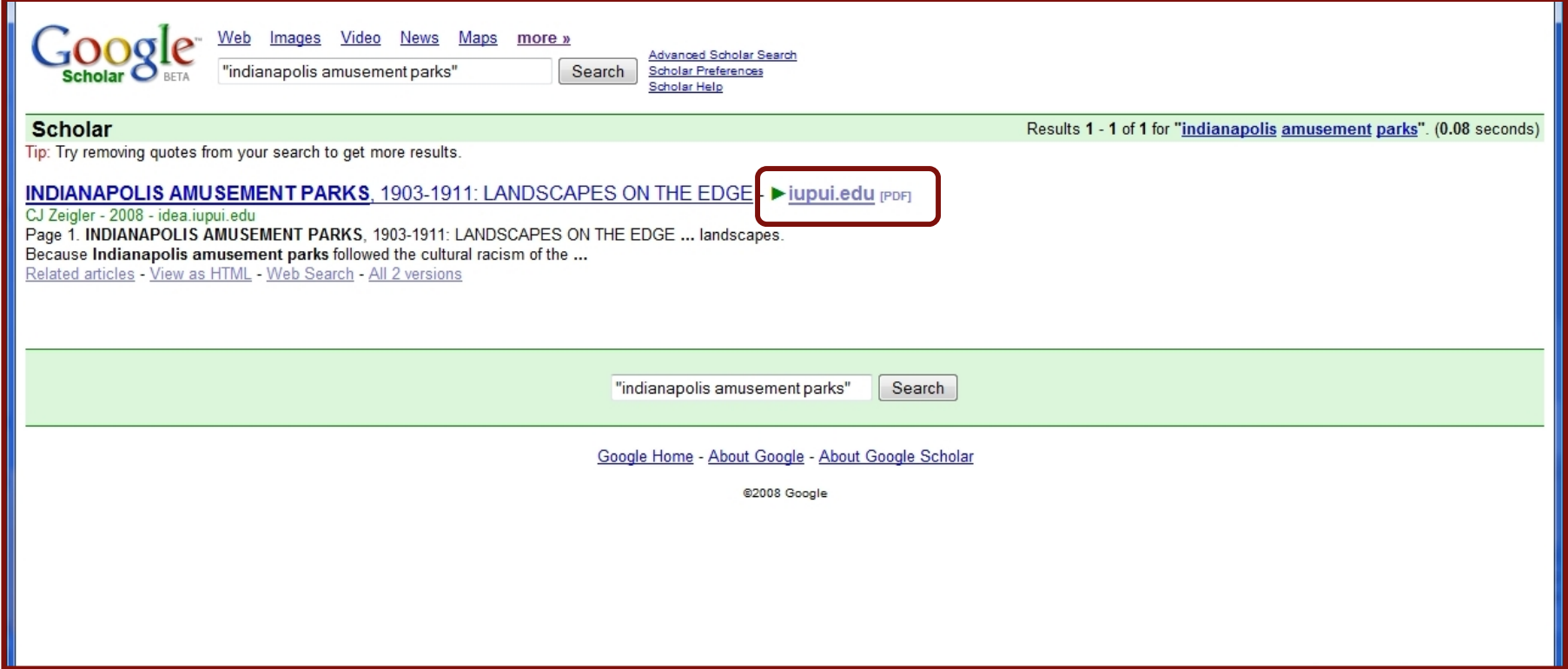

## ETD Repositories

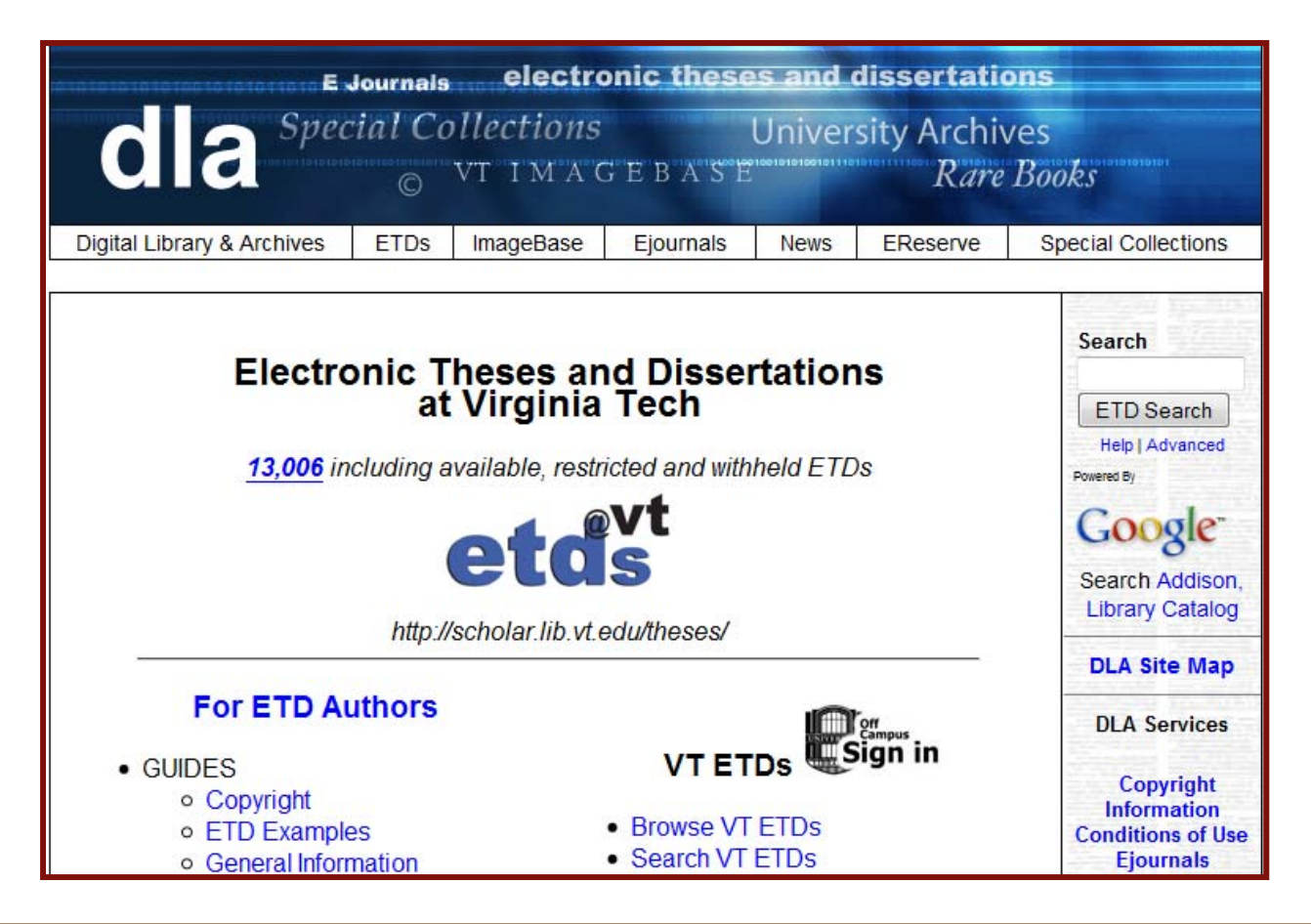

## Networked Digital Library of Theses and **Dissertations**

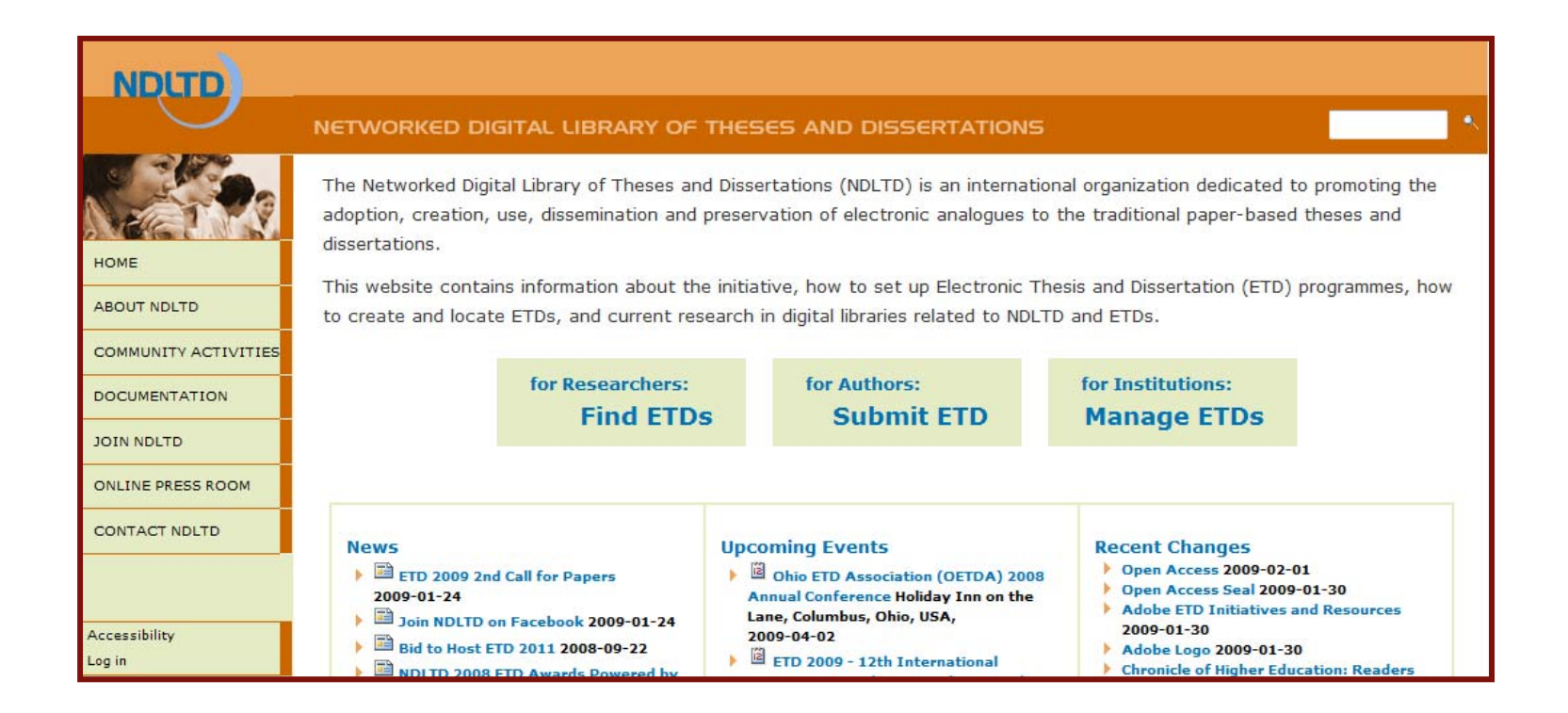

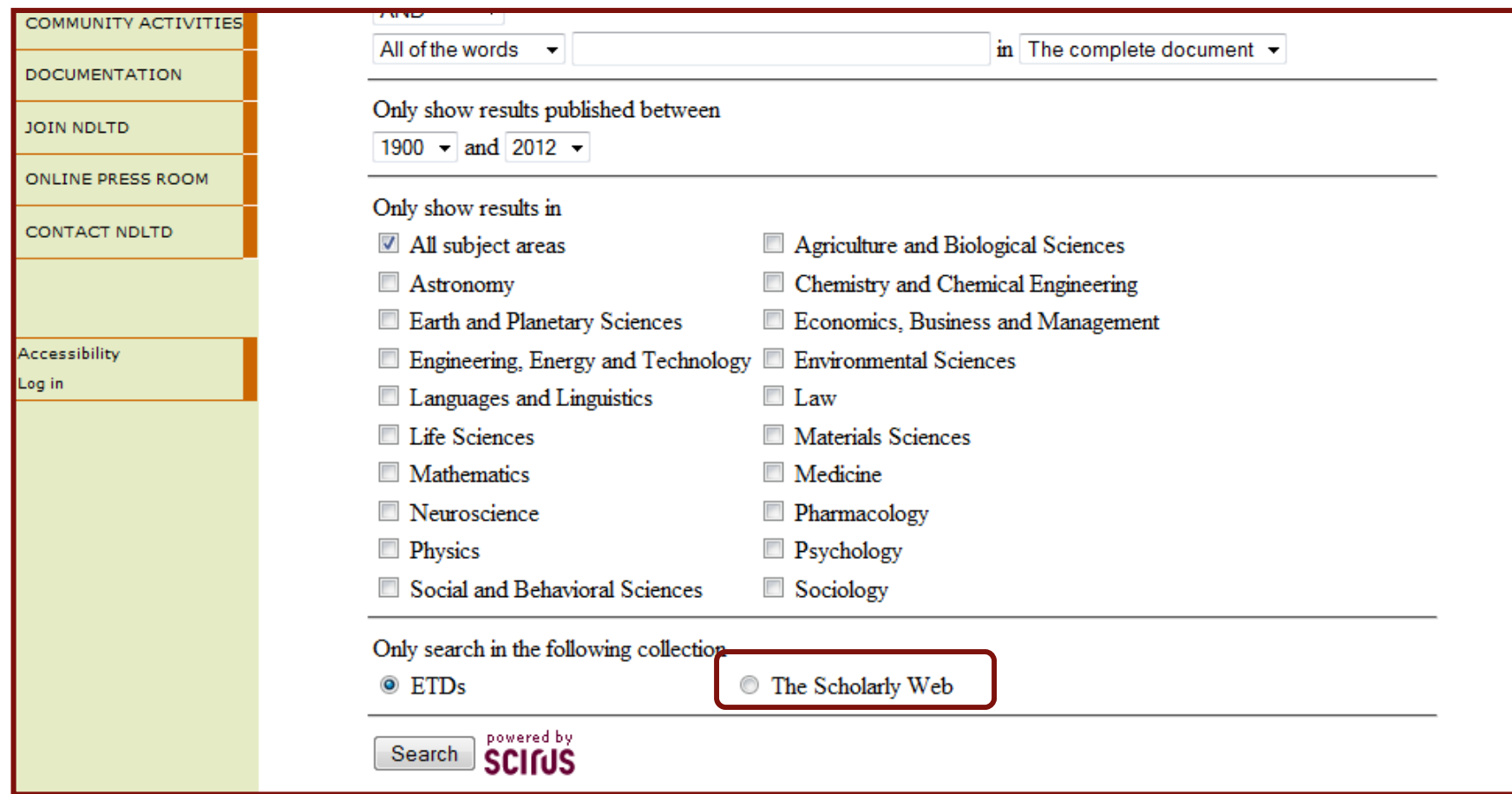

## Canada Theses Portal

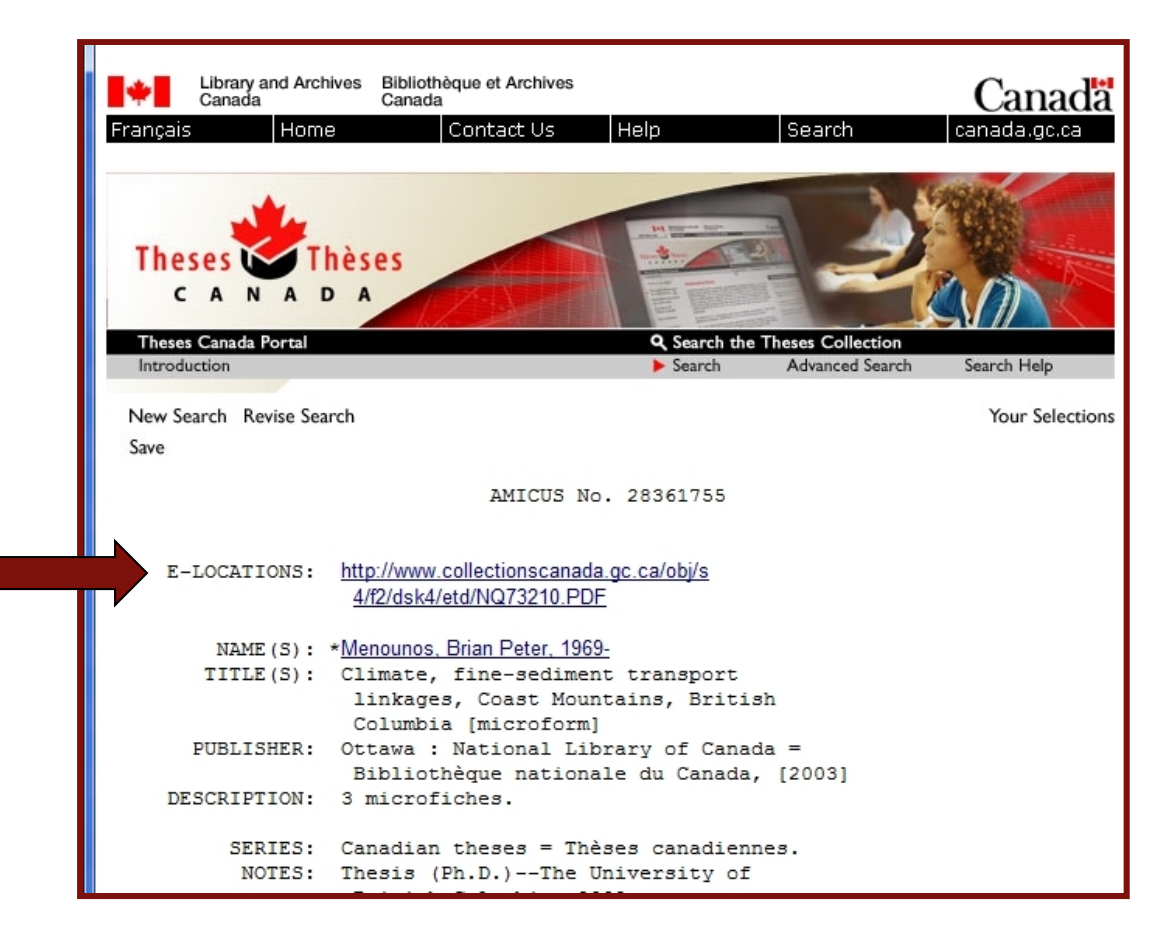

**IUPUI** INDIANA UNIVERSITY-PURDUE UNIVERSITY INDIANAPOLIS

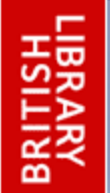

## **EThOS - Beta**

**ELECTRONIC THESES ONLINE SERVICE** 

**Opening access to UK theses** 

### England

- •Anglia Ruskin University
- •Aston University
- •University of Bath
- •University of London
- •University of Birmingham
- •Bournemouth University
- •University of Brighton
- •University of Bristol
- •Brunel University
- •University of Buckingham
- •University of Central Lancashire
- •• Central School of Speech and Drama •
- •City University
- •Cranfield University
- •De Montfort University
- •University of East London
- •University of Gloucestershire
- •University of Hertfordshire
- •University of Huddersfield
- $\bullet$ University of Hull
- •Keele University
- •• Kent Institute of Art and Design •
- •Kingston University
- •Lancaster University
- •University of Leeds
- •University of Leicester
- •University of Liverpool
- •• Liverpool John Moores University•
- •• London Metropolitan University •
- London South Bank University •
- •Loughborough University
- •University of Manchester
- •• Manchester Metropolitan University
- •• University of Newcastle Upon Tyne
- •University of Northampton
- •Nottingham Trent University
- •Oxford Brookes University
- $\bullet$ University of Plymouth
- $\bullet$  University of Portsmouth
	- University of Reading
- •Royal College of Art
- $\bullet$ University of Salford
- $\bullet$ University of Sheffield
- $\bullet$ Sheffield Hallam University
- $\bullet$  University of Southhampton
	- University of Sunderland
	- University of Sussex
	- University of Teesside
- •University of Warwick

•

•

- University of the West of England, Bristol University of Winchester
	- University of Wolverhampton
- University of York

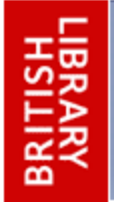

#### **EThOS - Beta ELECTRONIC THESES ONLINE SERVICE**

**Opening access to UK theses** 

### Scotland

- •University of Aberdeen
- •University of Abertay Dundee
- •University of Edinburgh
- •University of Glasgow
- •Glasgow Caledonian University
- •Heriot-Watt University
- •Napier University, Edinburgh
- •University of Paisley
- •Queen Margaret University College
- •Robert Gordon University
- •University of St. Andrews
- •University of Stirling
- •University of Strathclyde
- •University of the West of Scotland

#### Wales

- •Cardiff University
- •University of Glamorgan
- •University of Wales, Aberstwyth
- •University of Wales, Bangor
- •University of Wales, Cardiff

## Connecting Patrons to ETDs

- Send patron the link and cancel request.
- Deliver PDF to patron through ILLiad.

## Conference Papers

- Association, society, etc. websites
- All Academic
- Authors

## All Academic

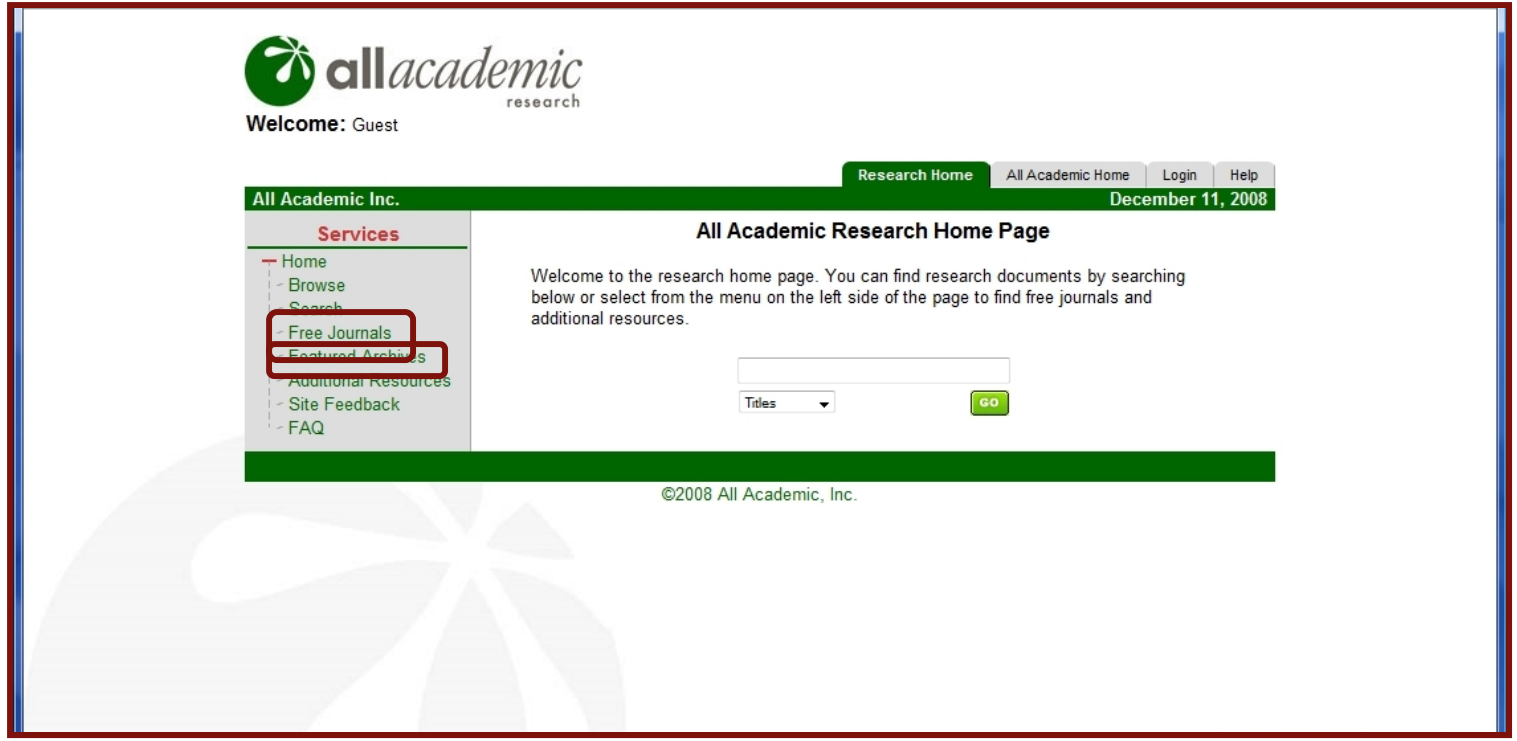

**IUPUI** INDIANA UNIVERSITY-PURDUE UNIVERSITY INDIANAPOLIS

## All Academic search results

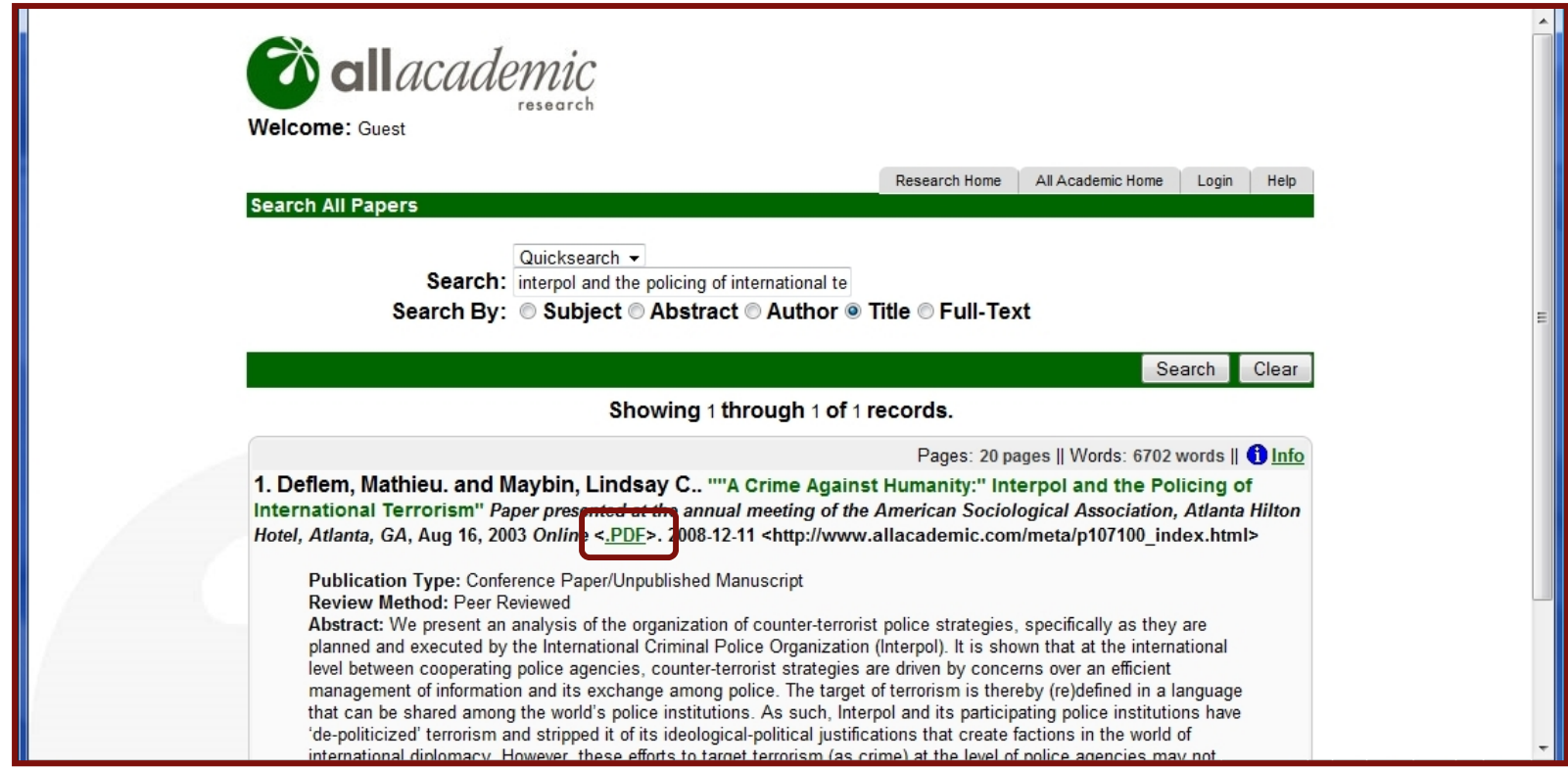

## Authors

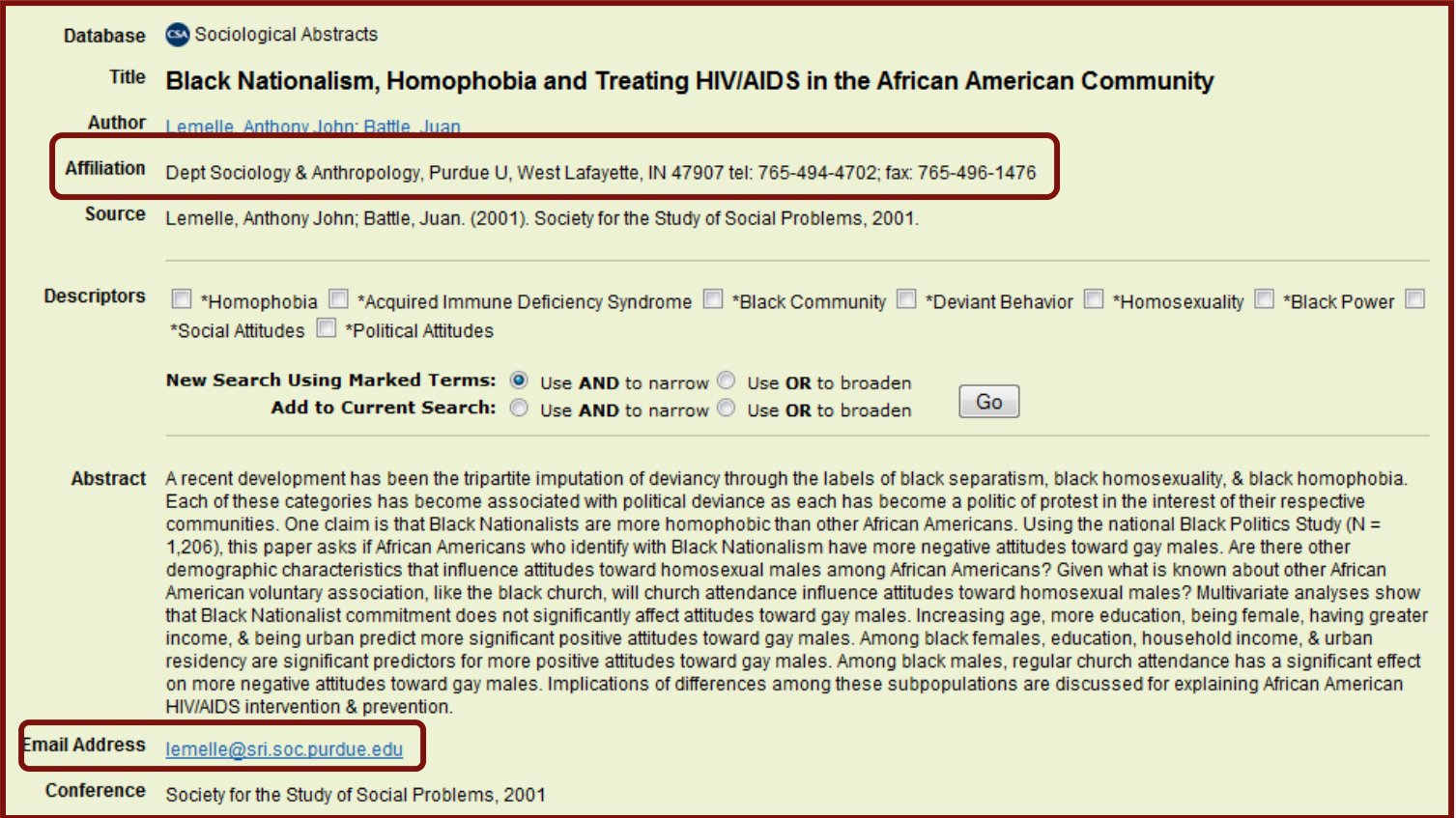

## Tracking author requests

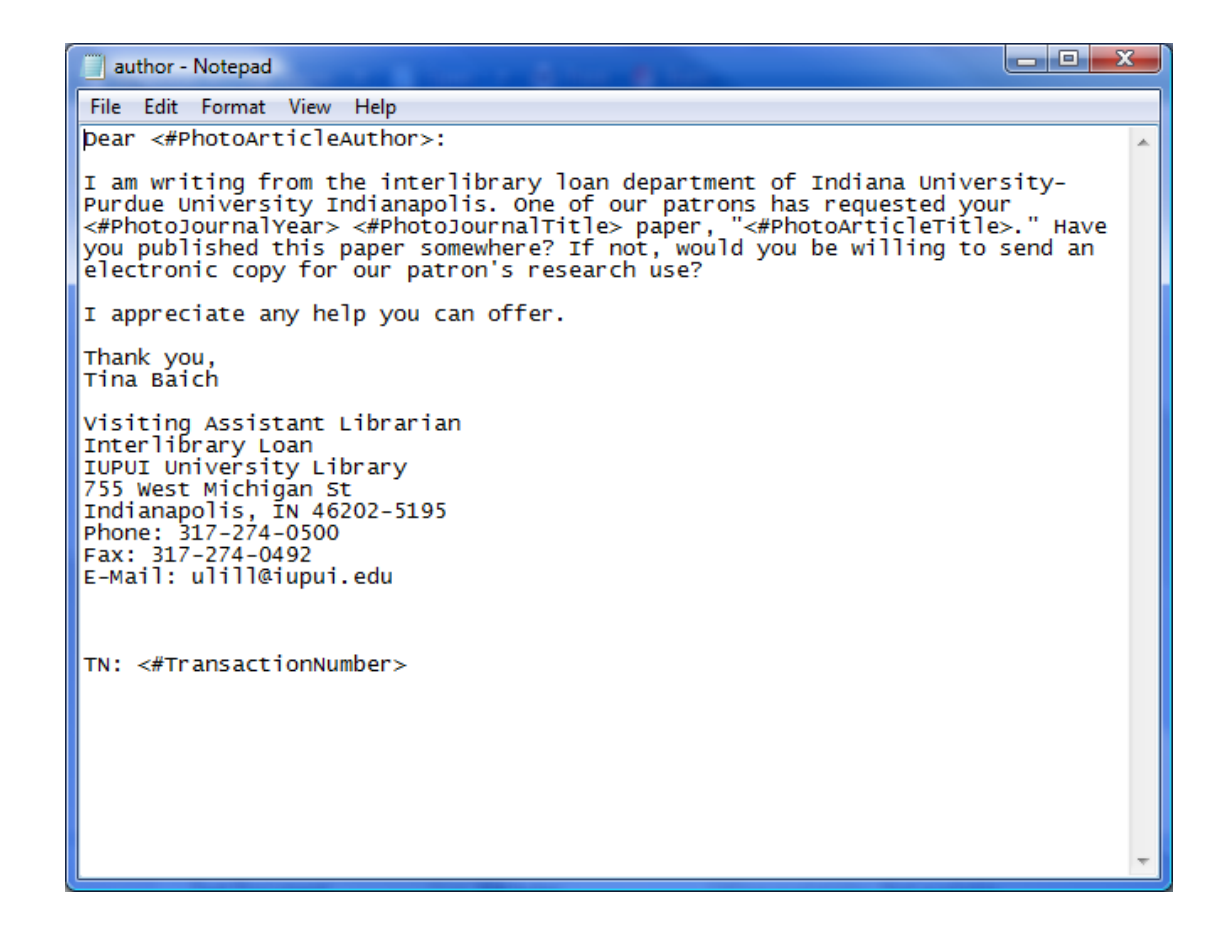

## Create an E-mail Routing Rule

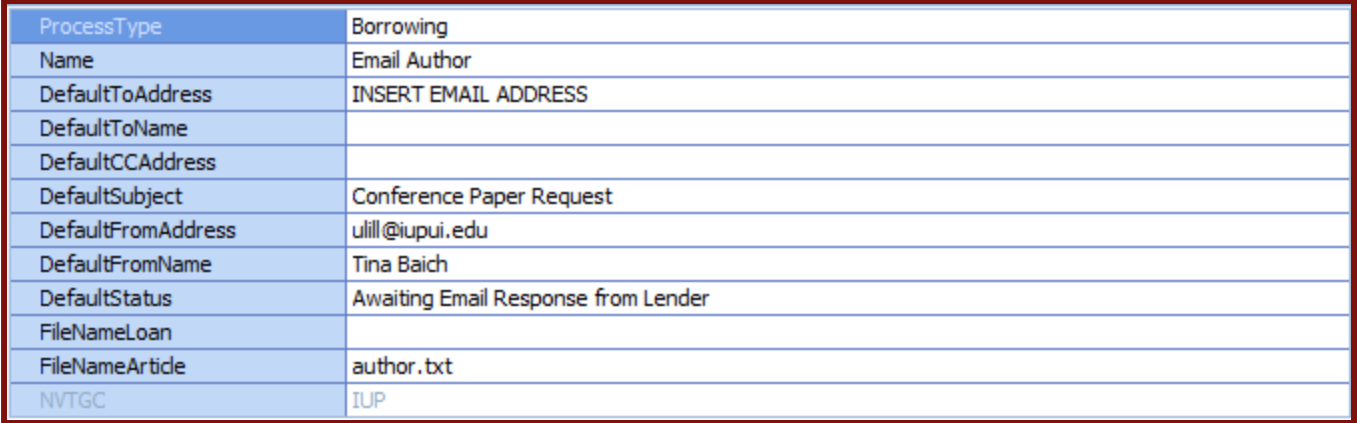

## Processing the Request

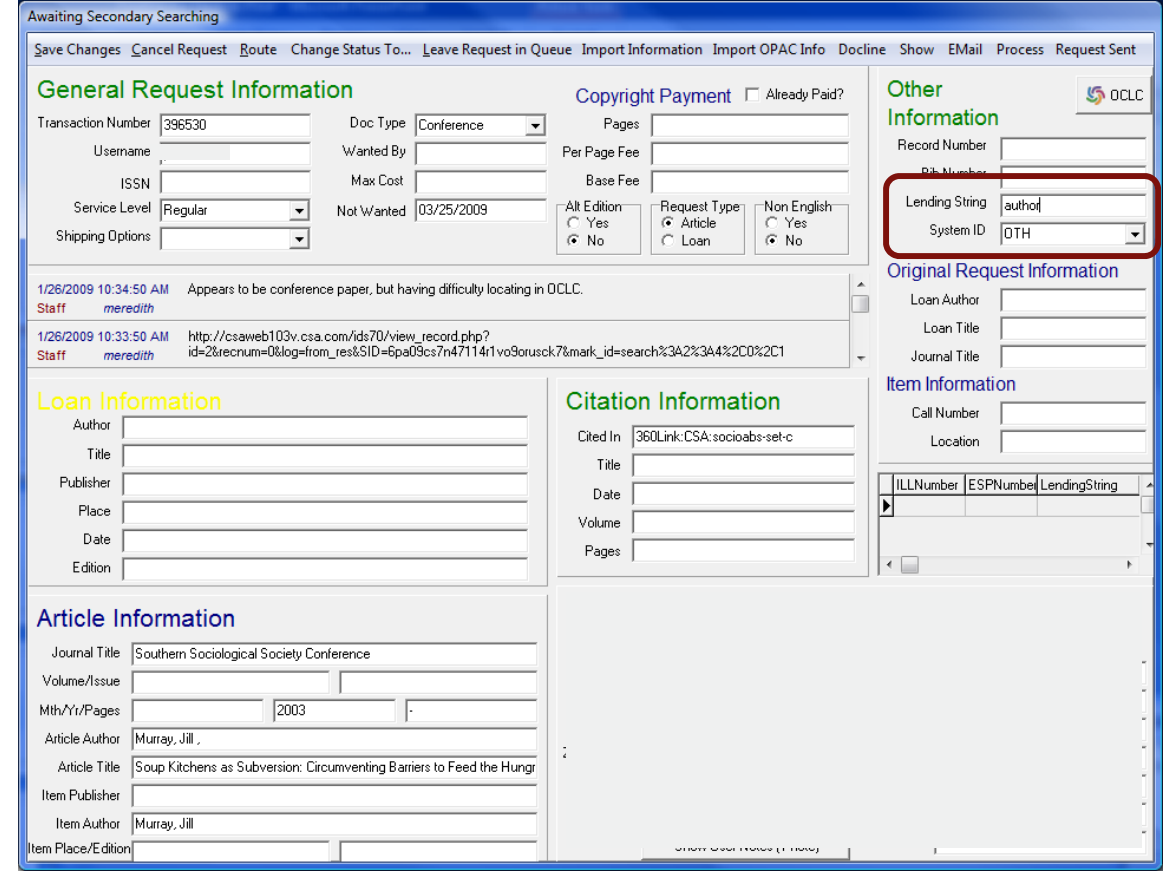

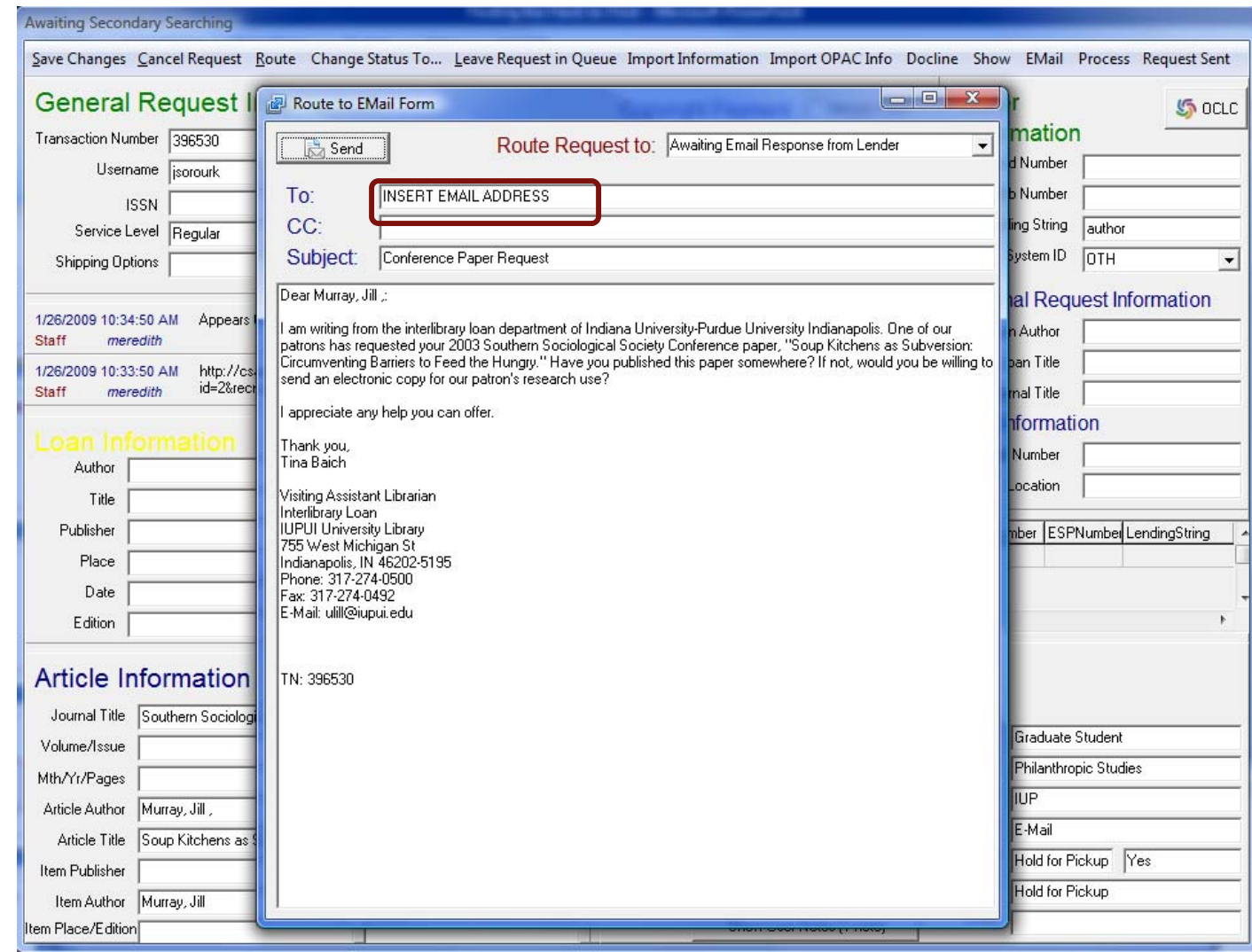

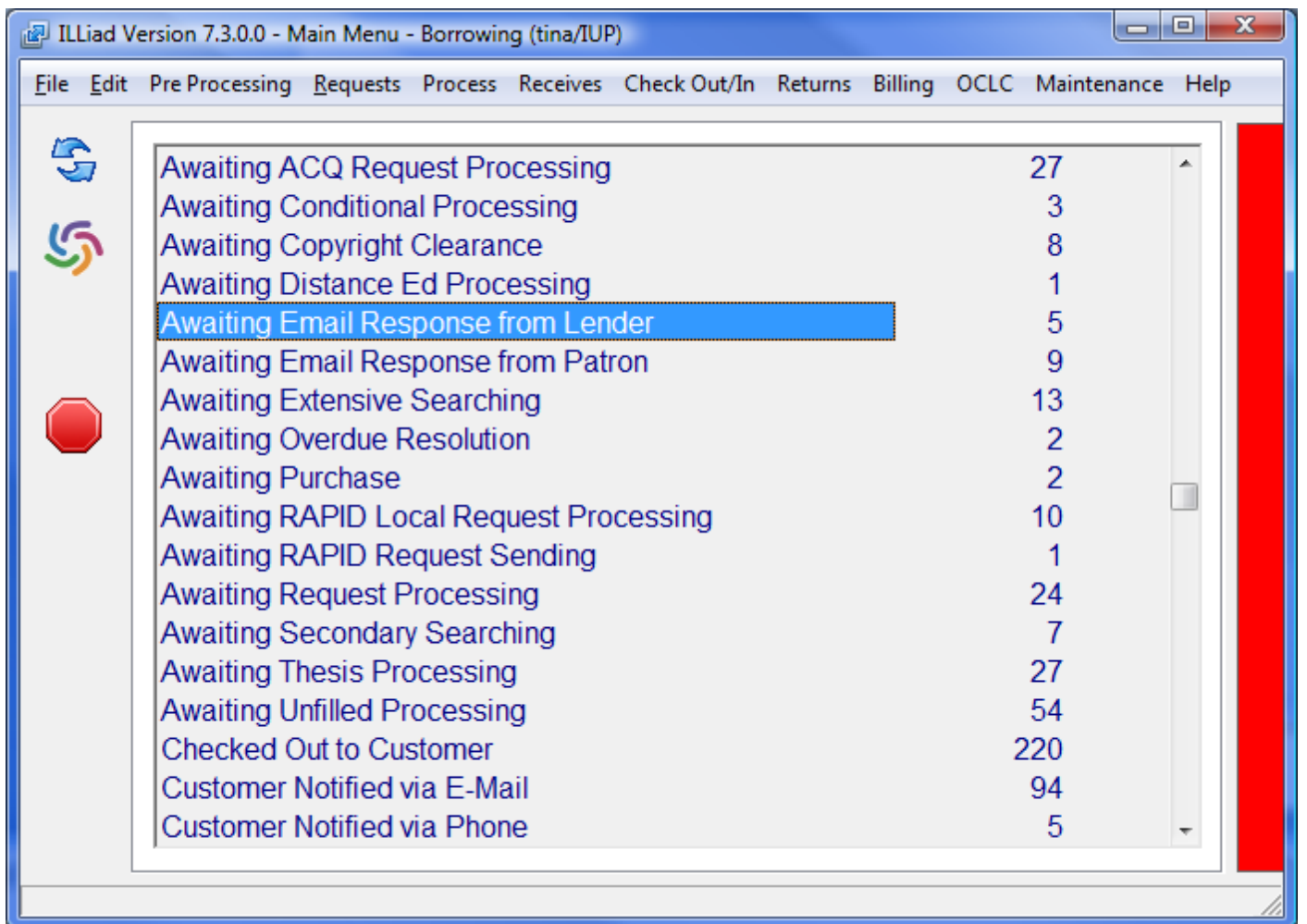

## More on delicious…

- Newspapers
- Historic documents
- Digital archives
- Open access materials

# THANK YOU! Questions? Comments?

# [cbaich@iupui.edu](mailto:cbaich@iupui.edu)

<http://delicious.com/ILLFindingAids>